# **How to Write Fast Numerical Code**

Spring 2017 *Lecture:* SIMD extensions, SSE, compiler vectorization

**Instructor:** Markus Püschel **TA:** Alen Stojanov, Georg Ofenbeck, Gagandeep Singh

ETH Eidgenössische Technische Hochschule Zürich<br>Swiss Federal Institute of Technology Zurich

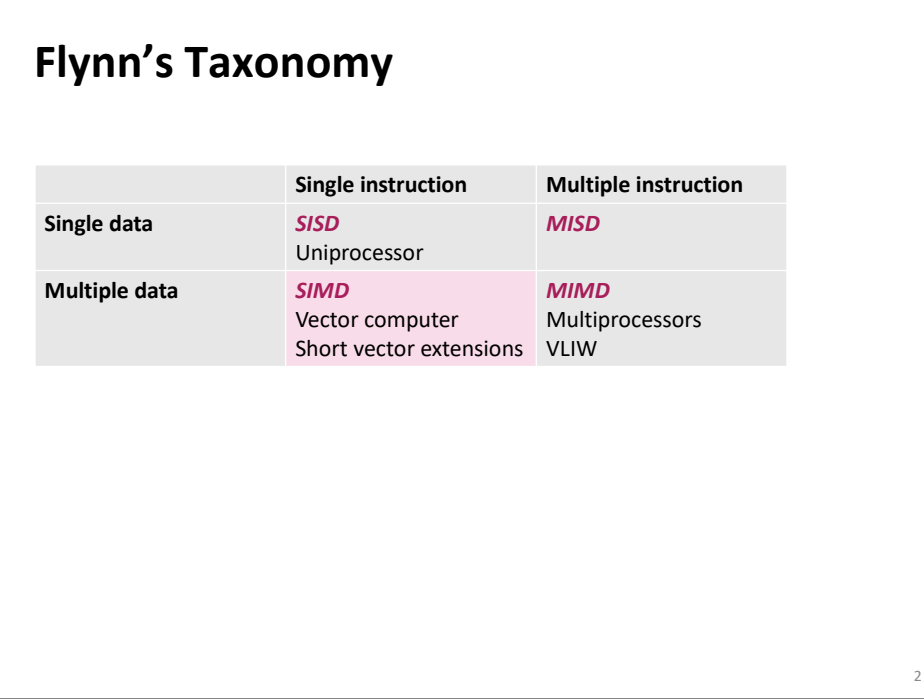

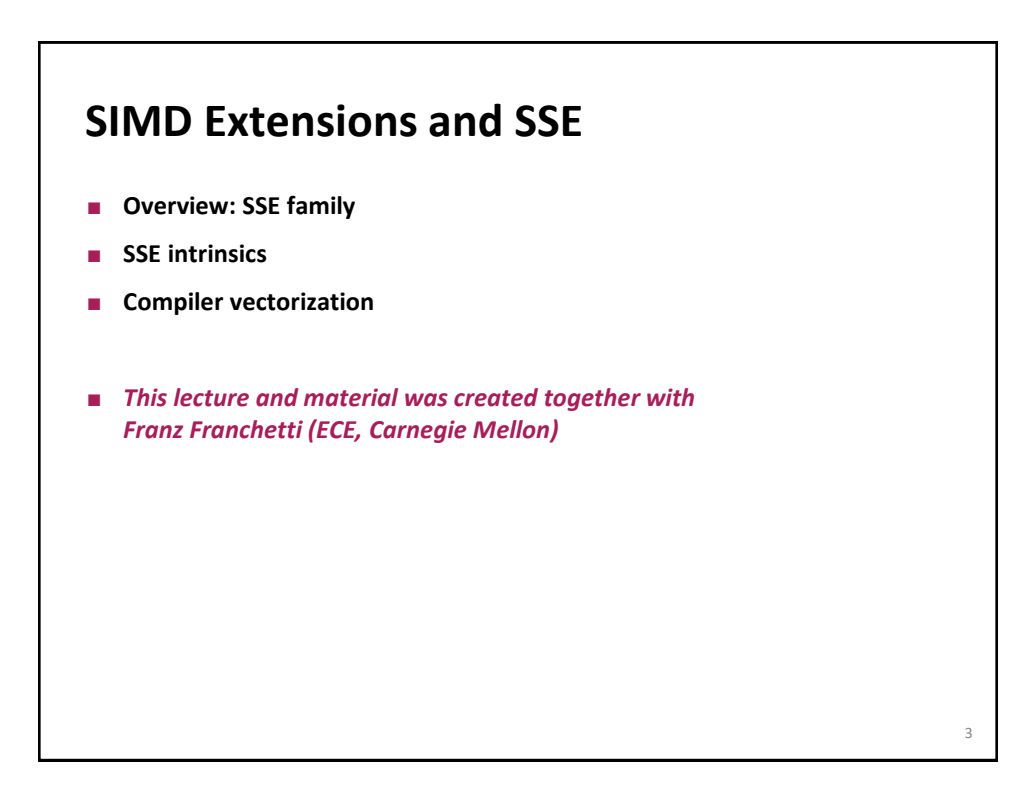

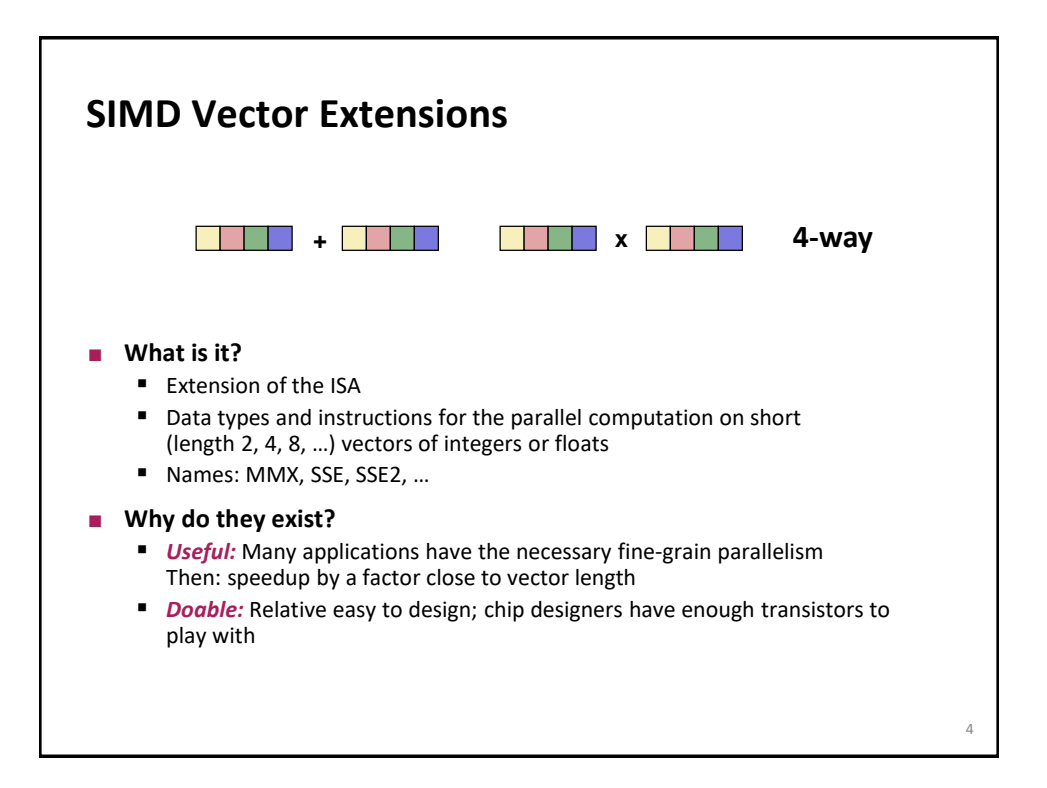

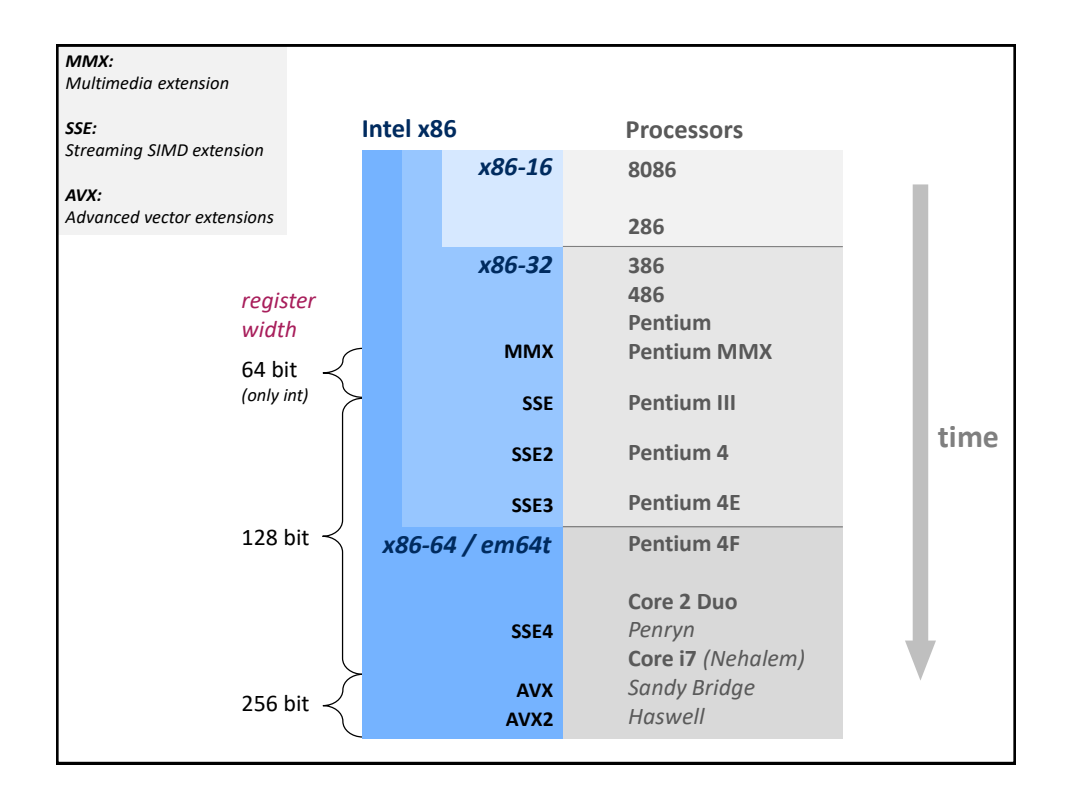

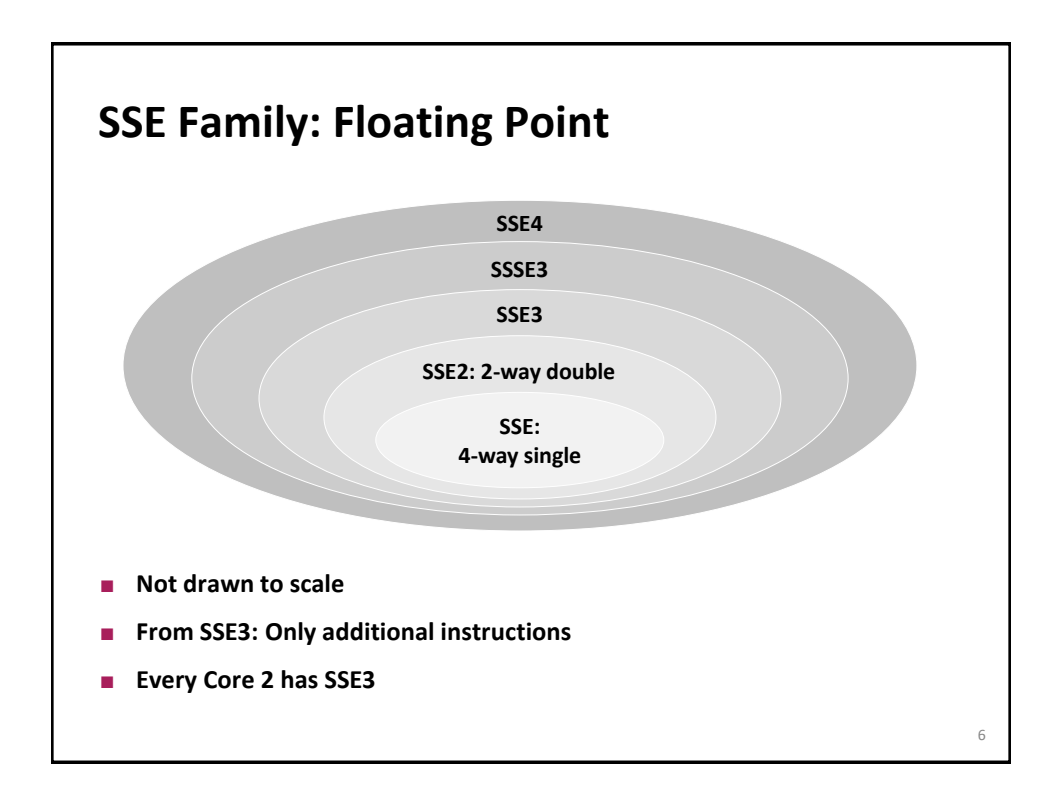

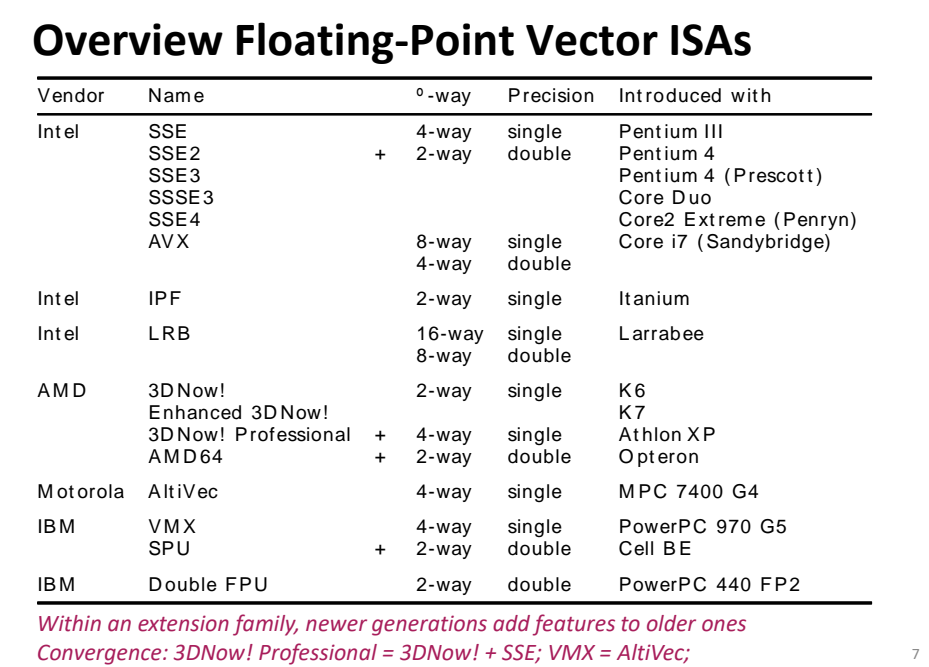

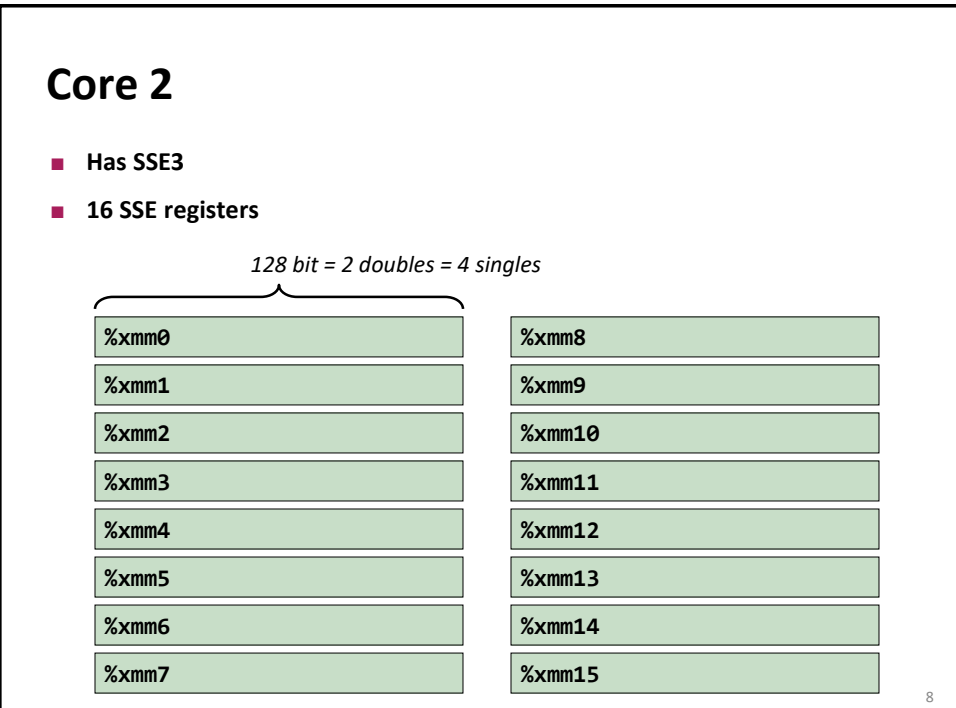

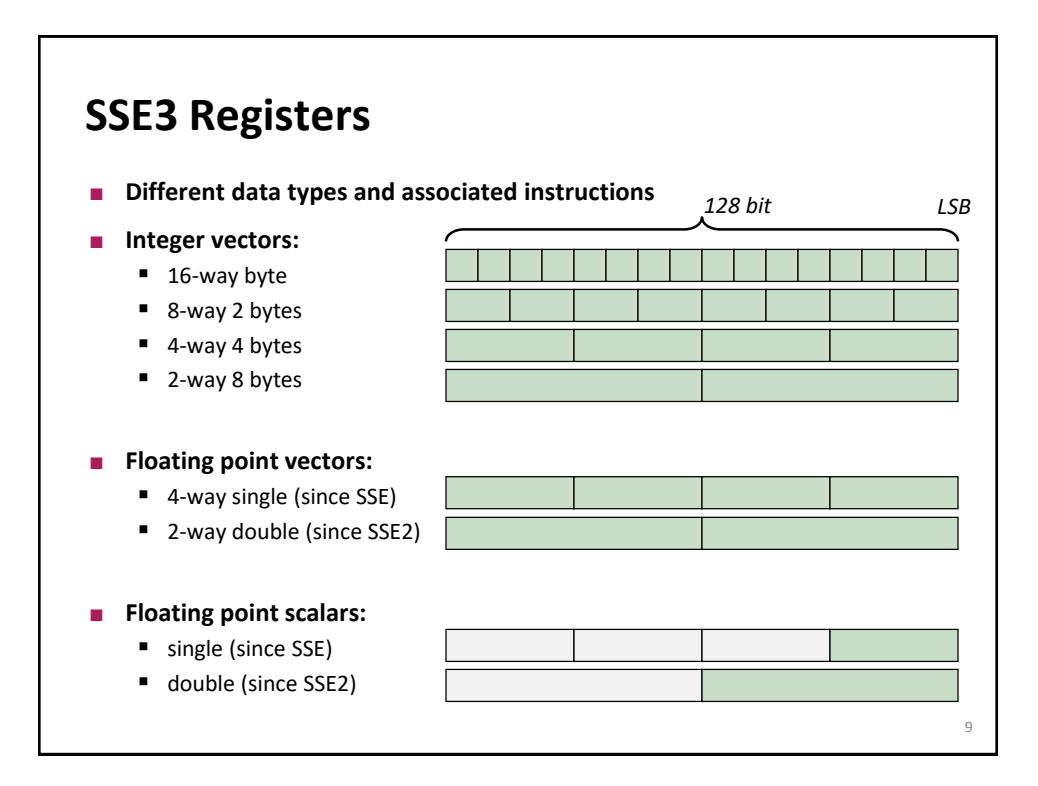

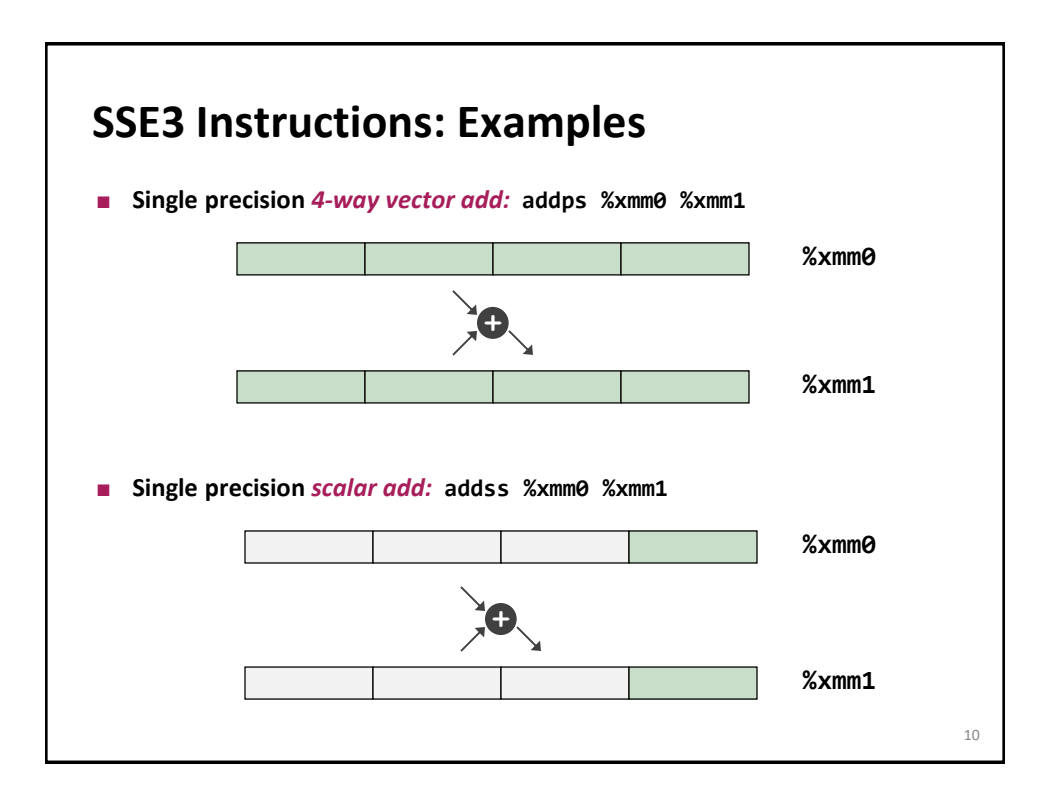

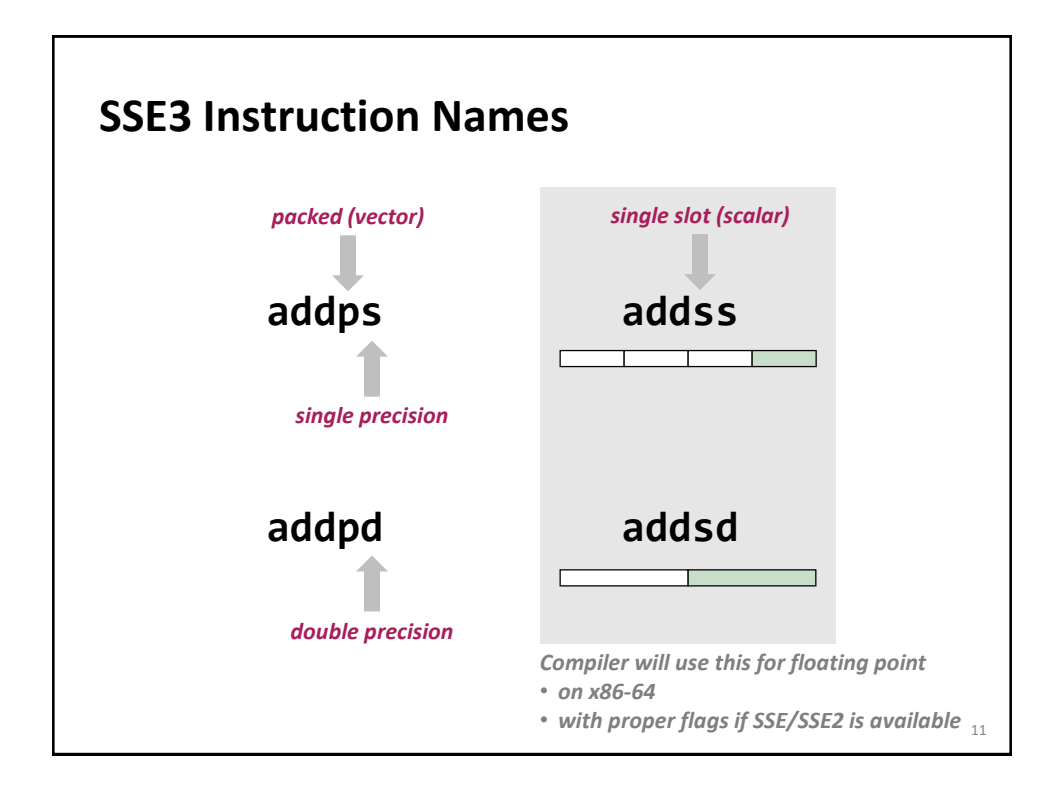

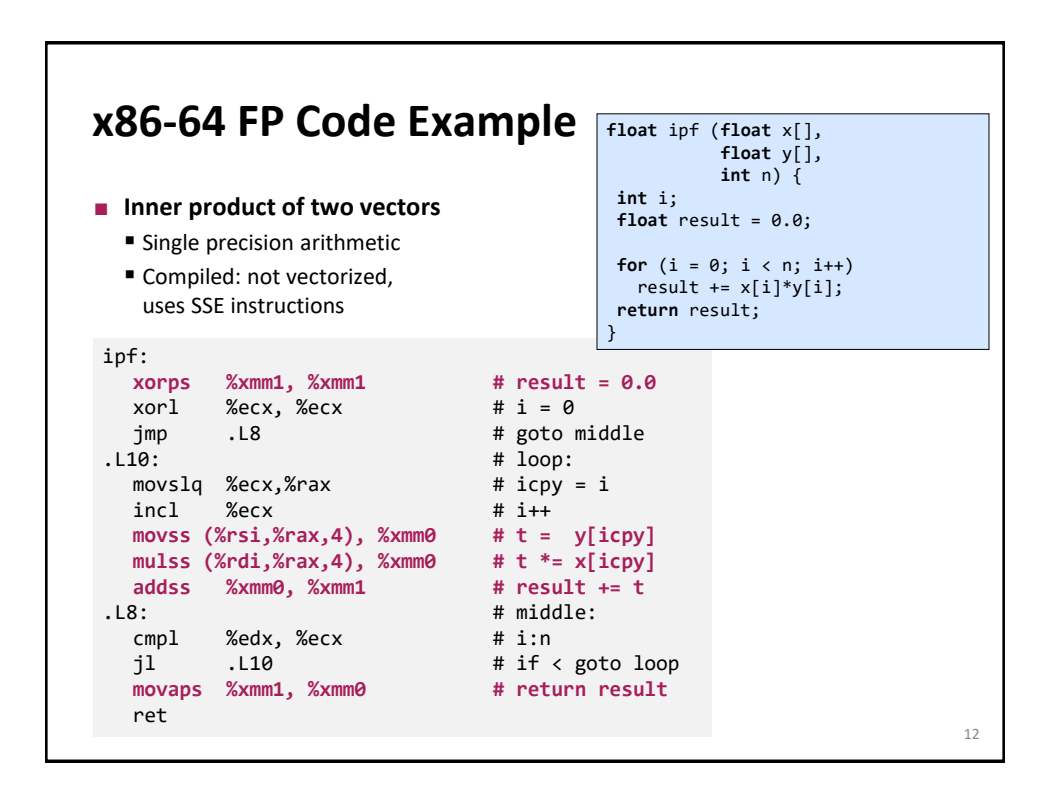

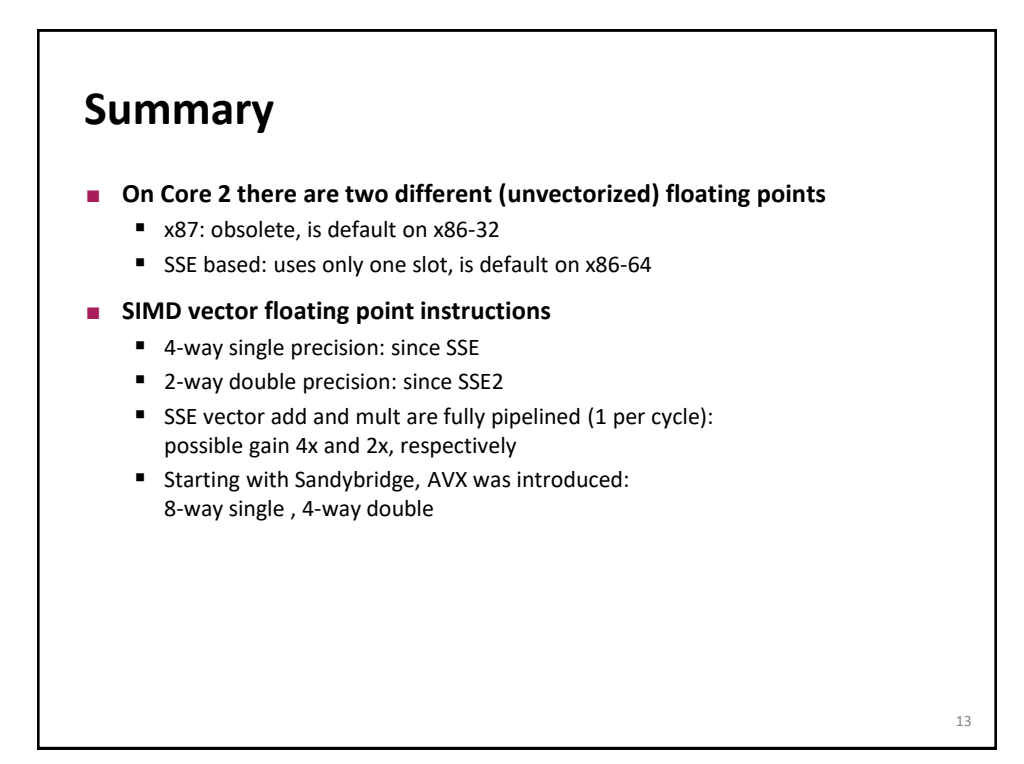

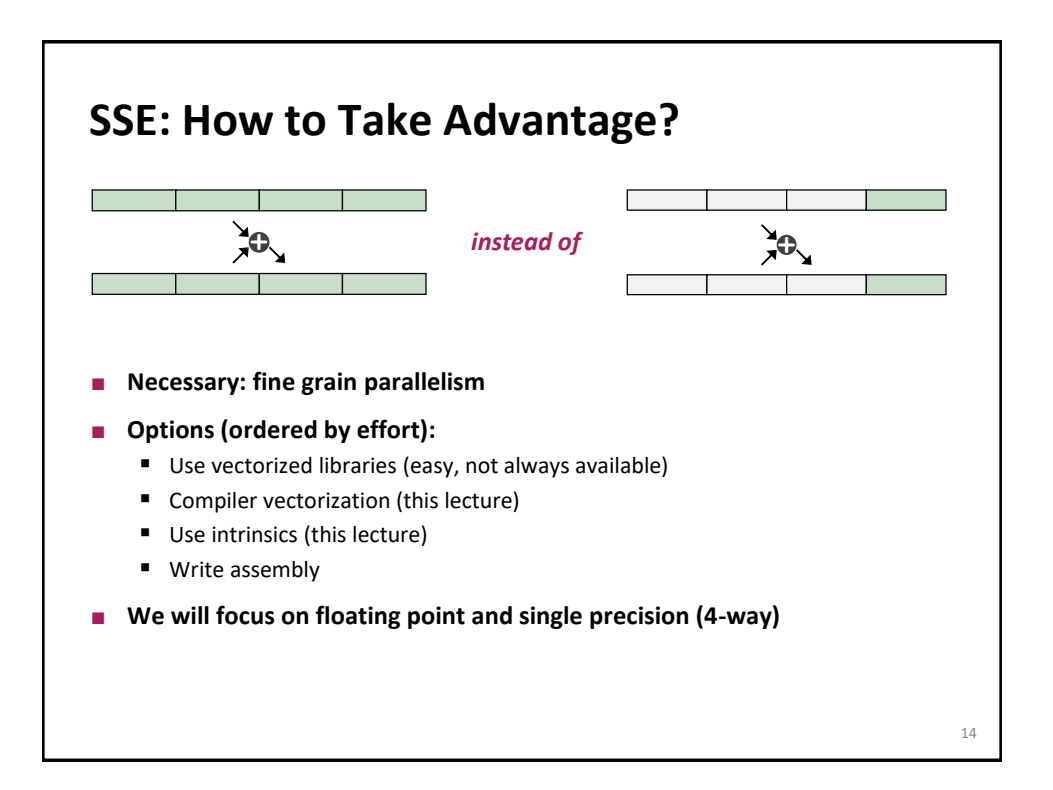

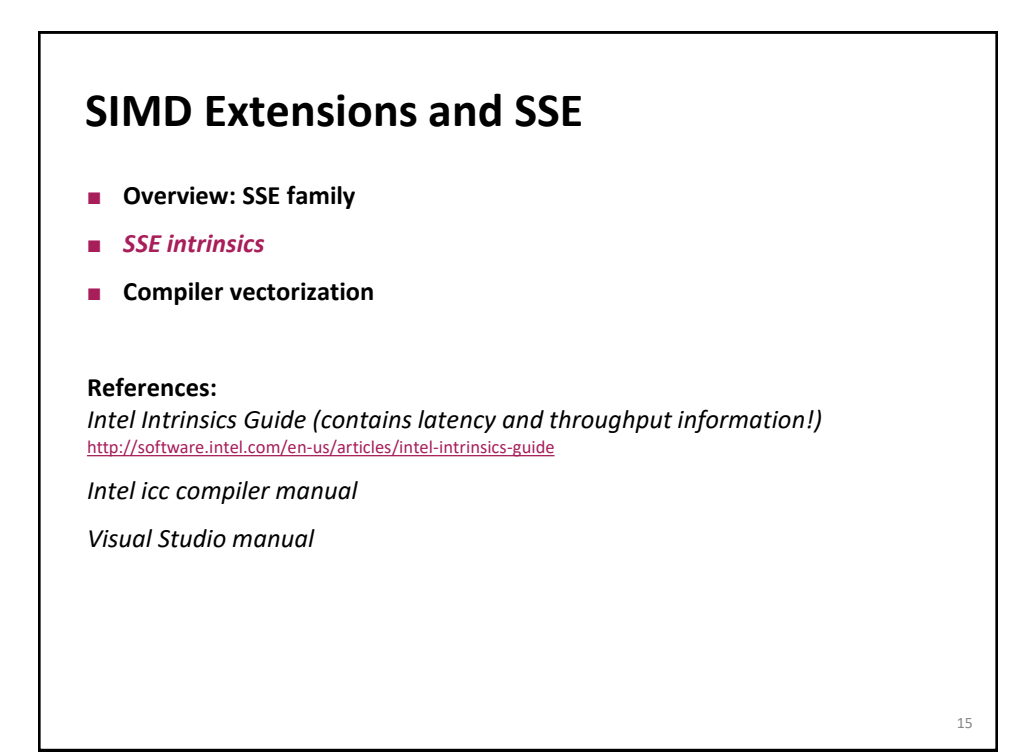

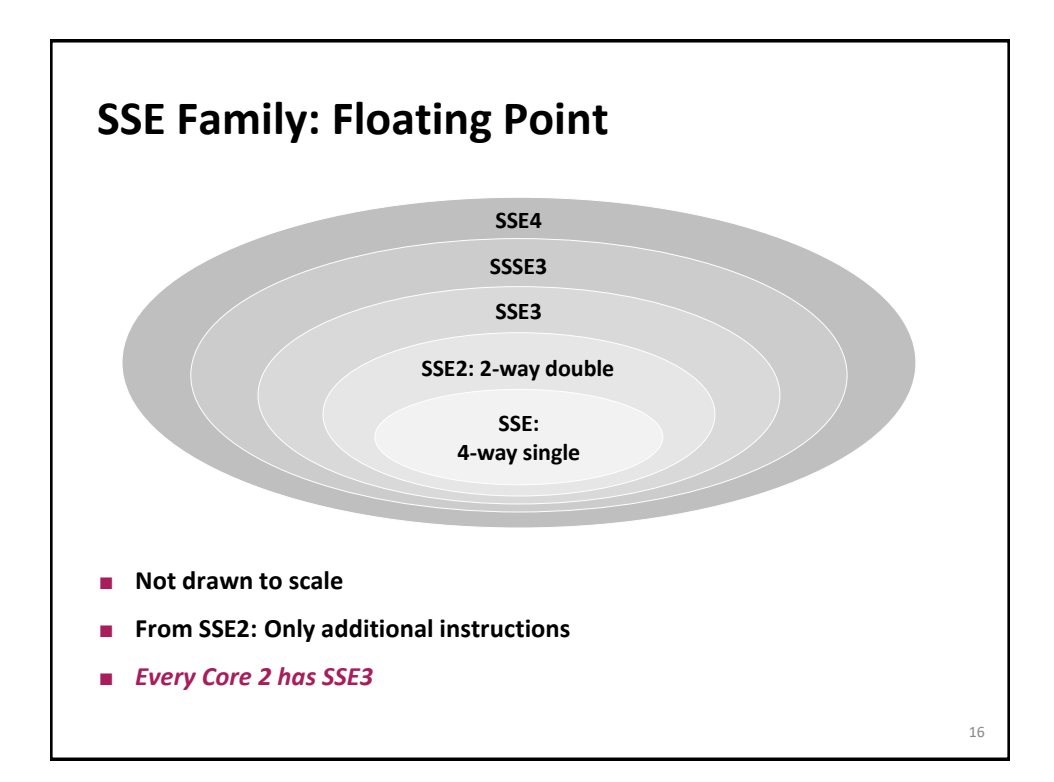

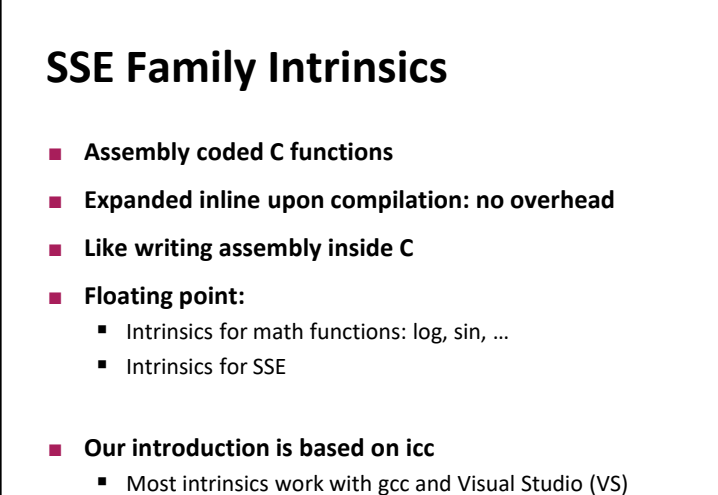

### ■ Some language extensions are icc (or even VS) specific

**Header files SSE: xmmintrin.h SSE2: emmintrin.h SSE3: pmmintrin.h SSSE3: tmmintrin.h SSE4: smmintrin.h and nmmintrin.h or ia32intrin.h** 18

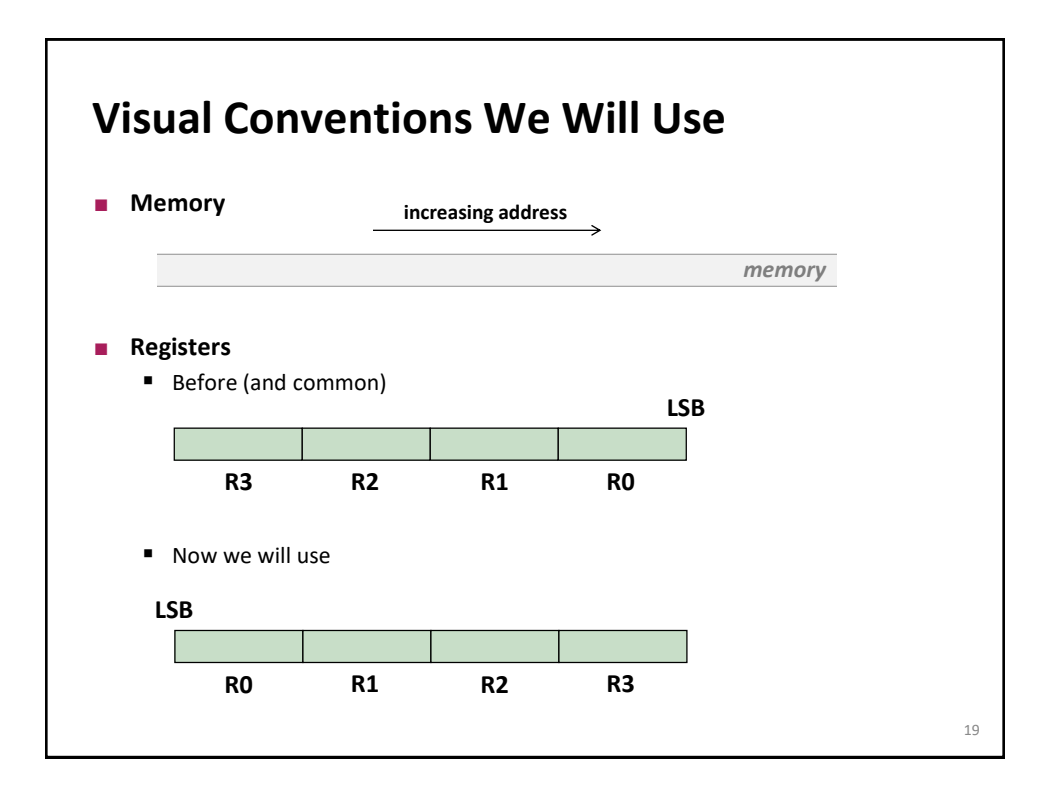

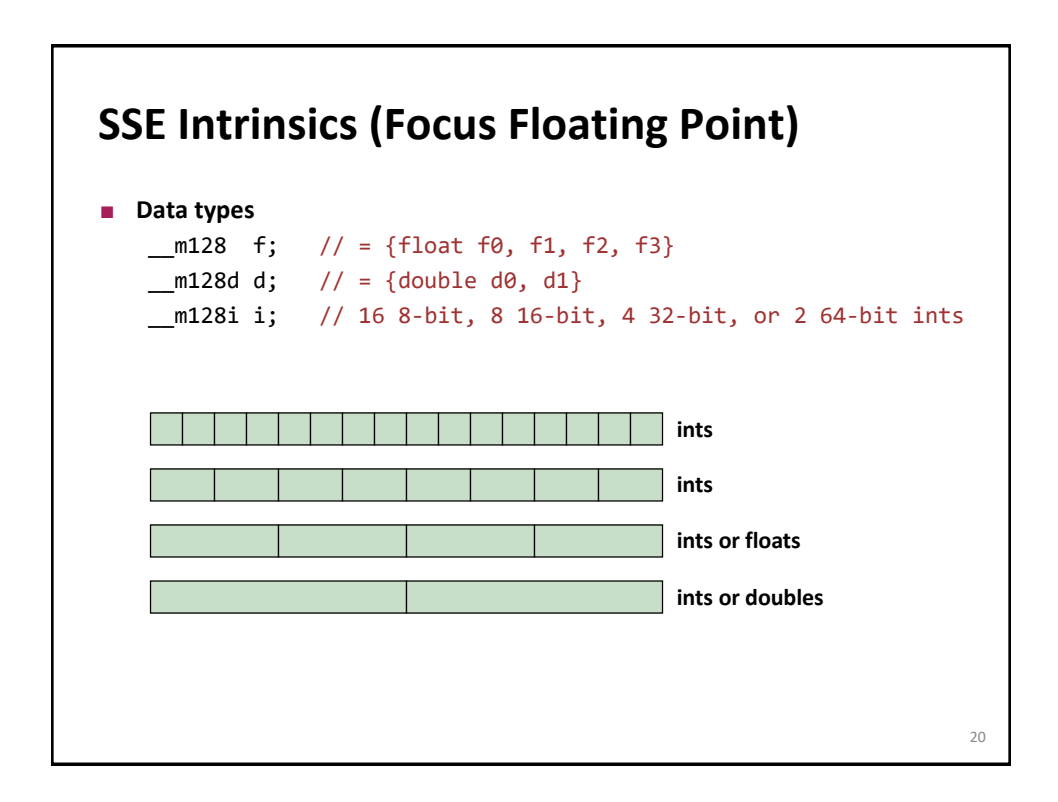

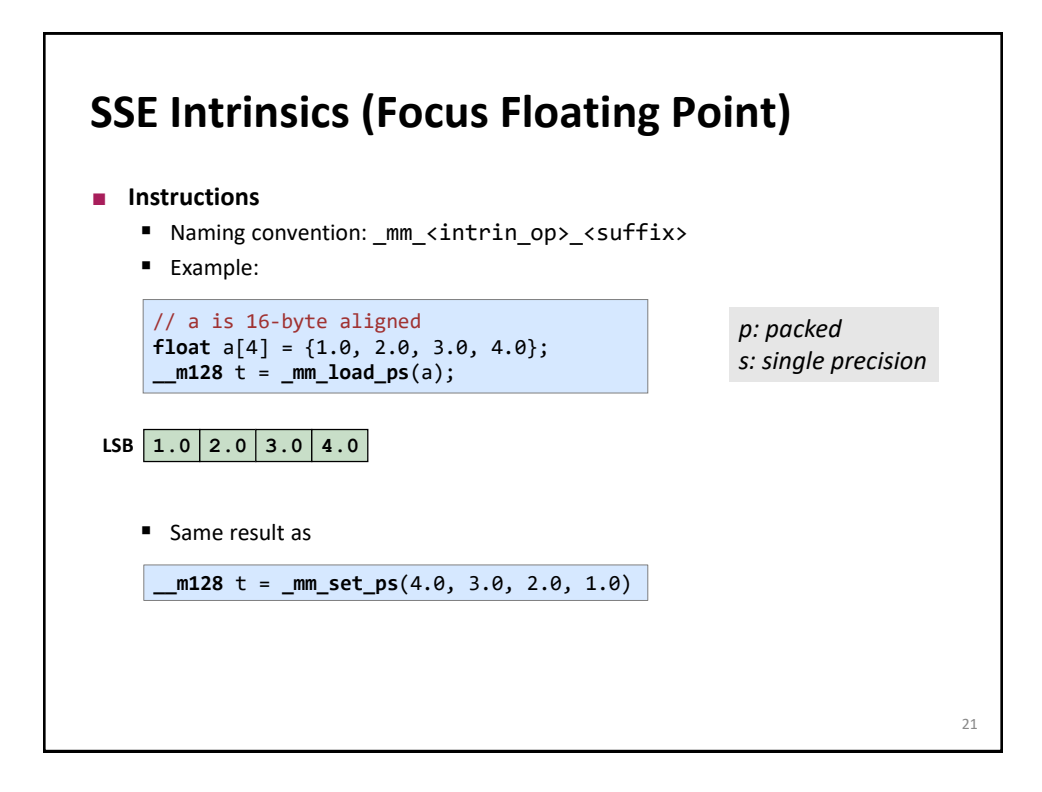

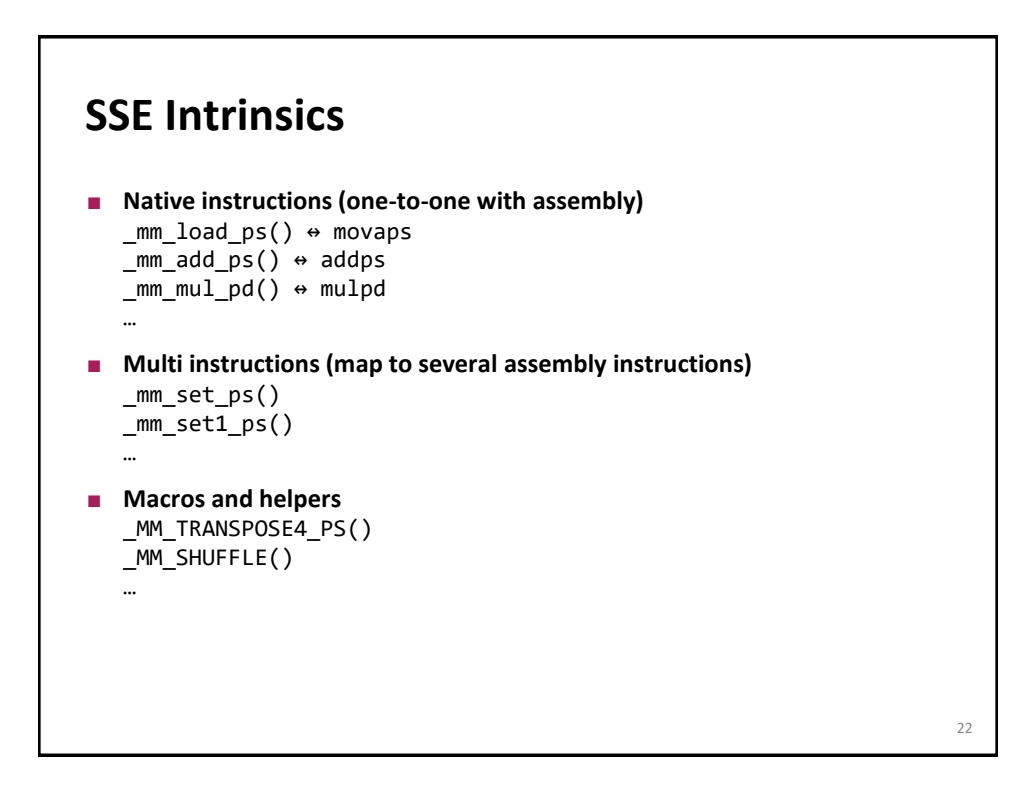

# **What Are the Main Issues?**

- **Alignment is important (128 bit = 16 byte)**
- **You need to code explicit loads and stores**
- **n** Overhead through shuffles

**SSE vs. AVX**

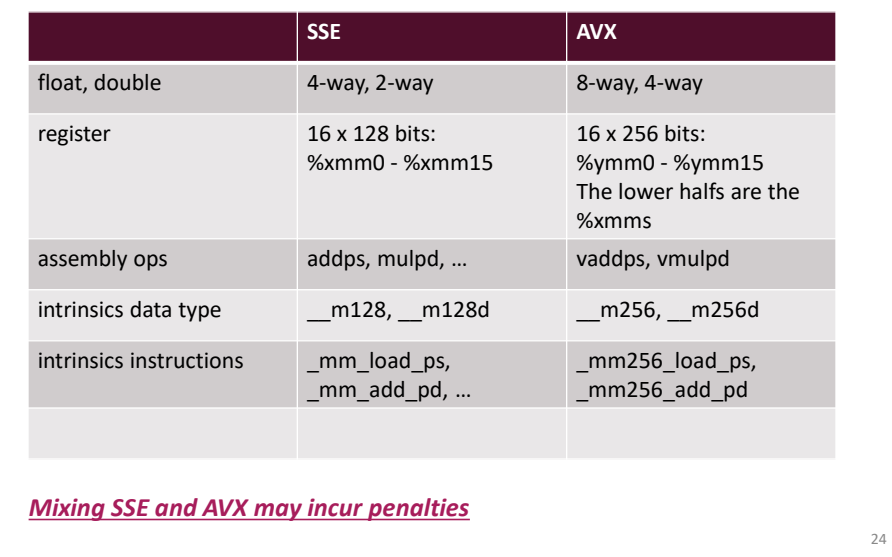

### **SSE Intrinsics**

- Load and store
- **Constants**
- **Arithmetic**
- **Comparison**
- **Conversion**
- **Shuffles**

# **Loads and Stores**

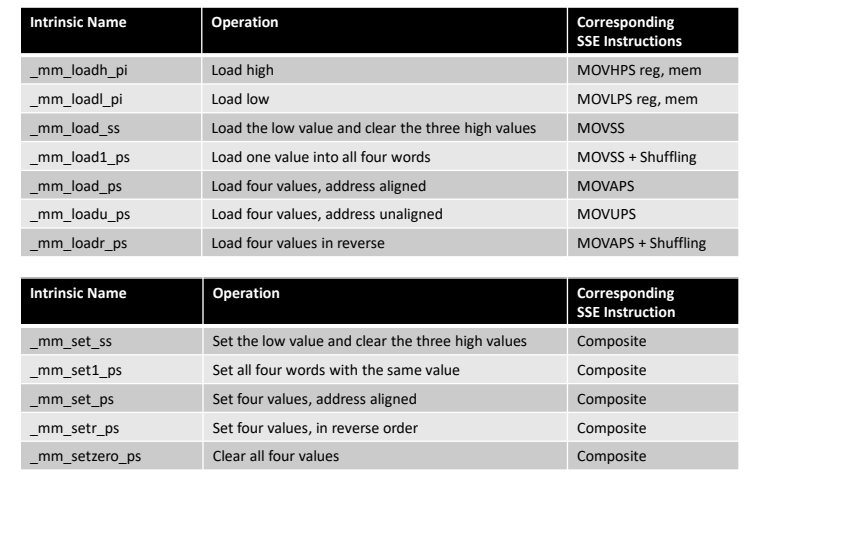

26

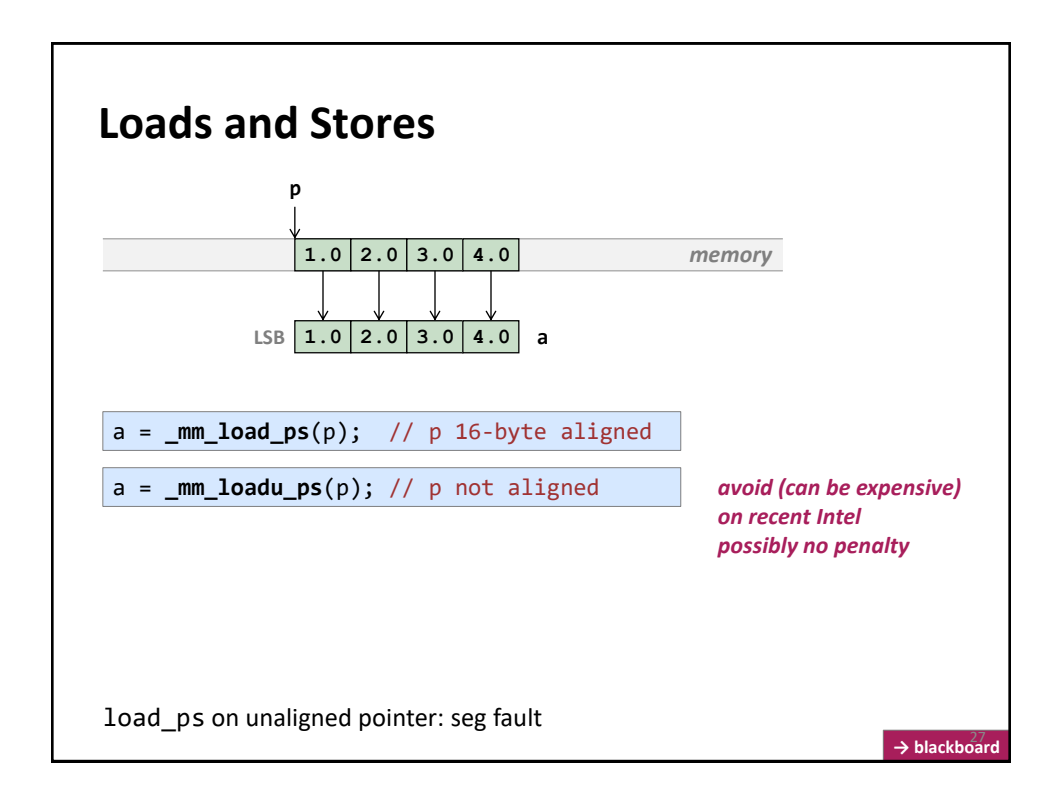

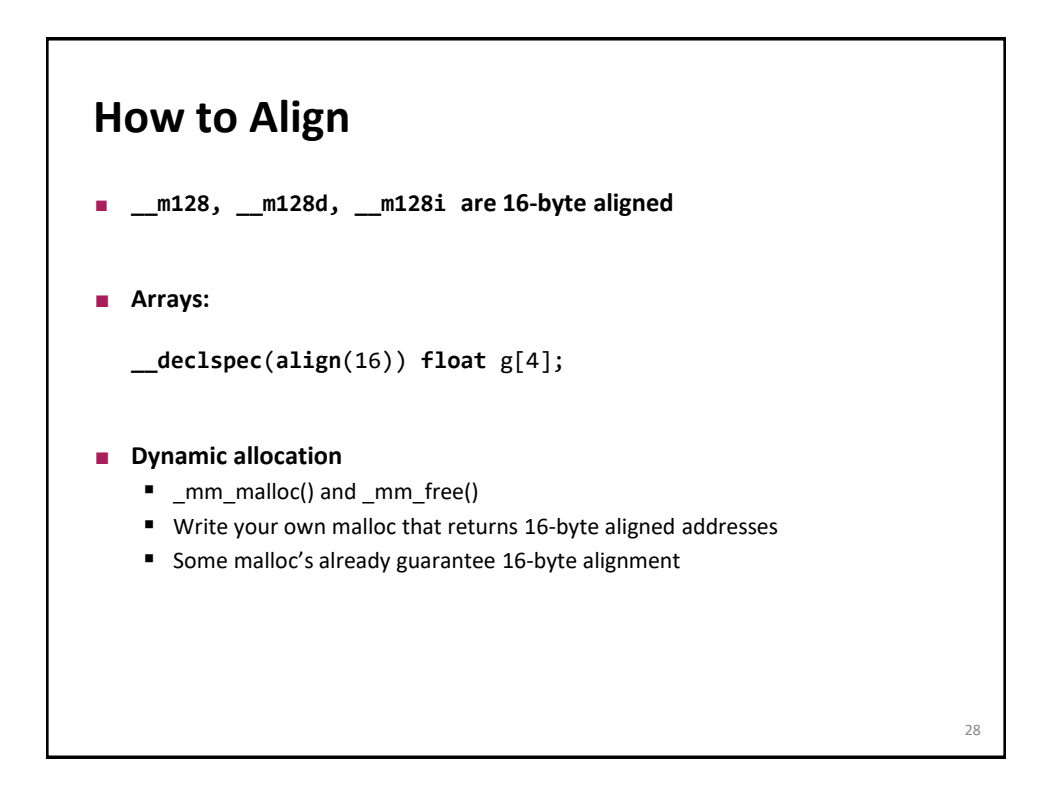

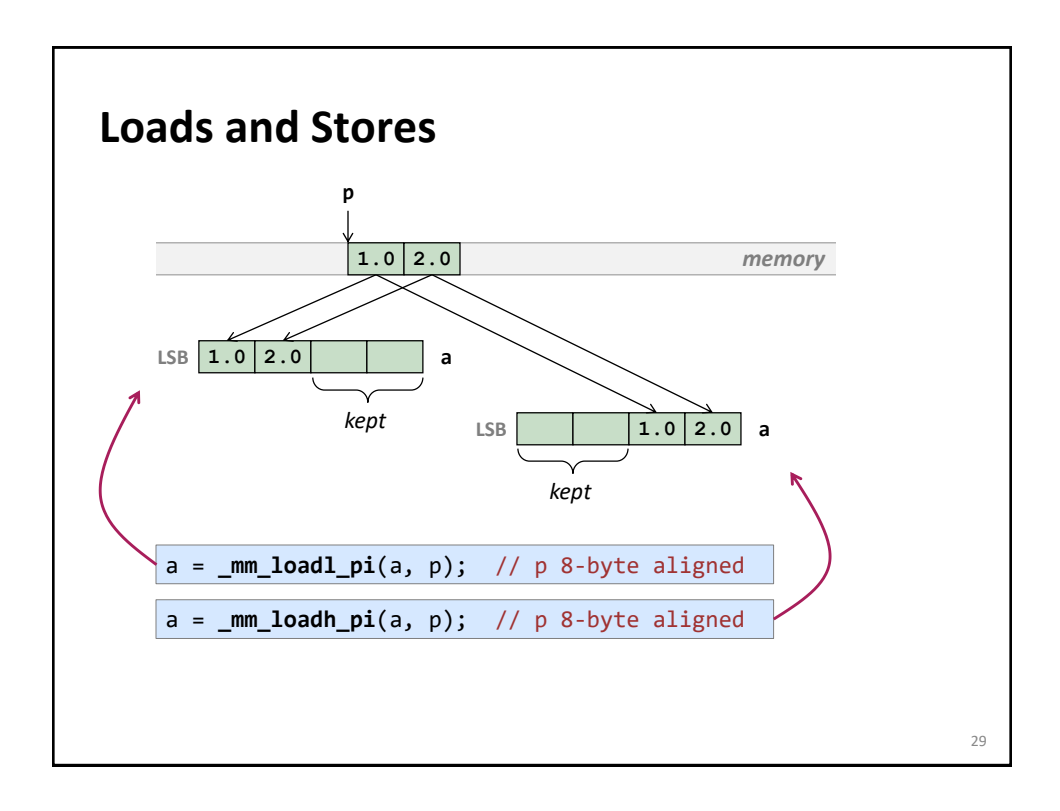

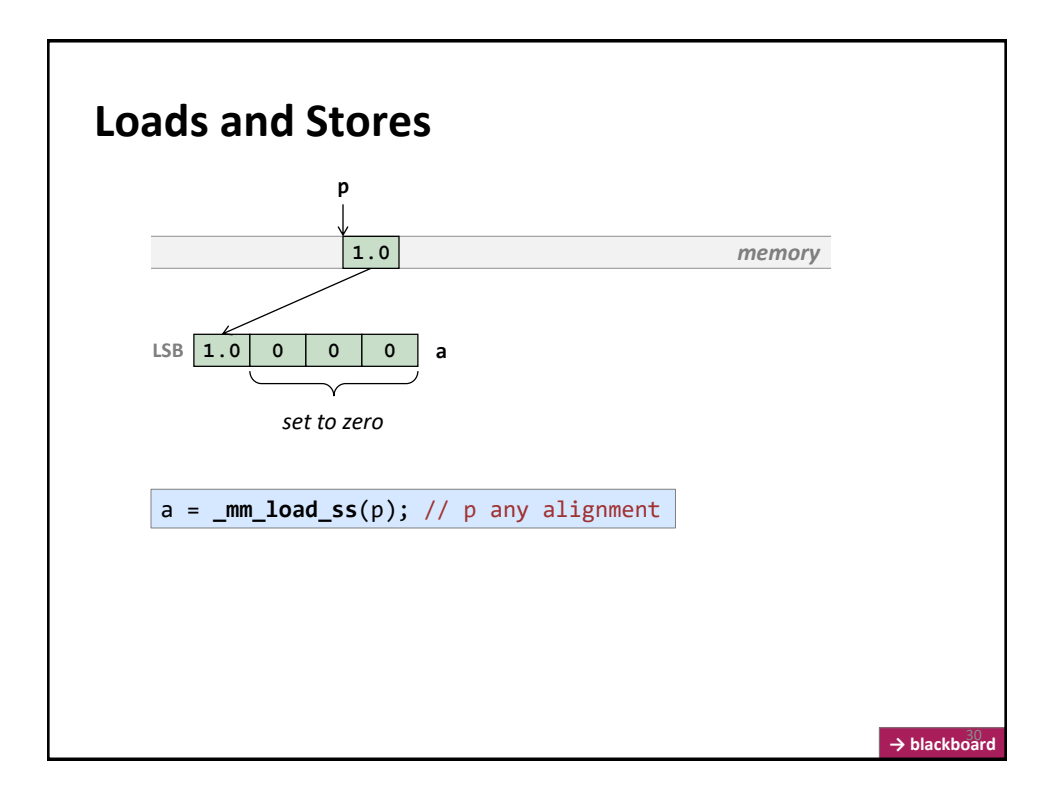

# **Stores Analogous to Loads**

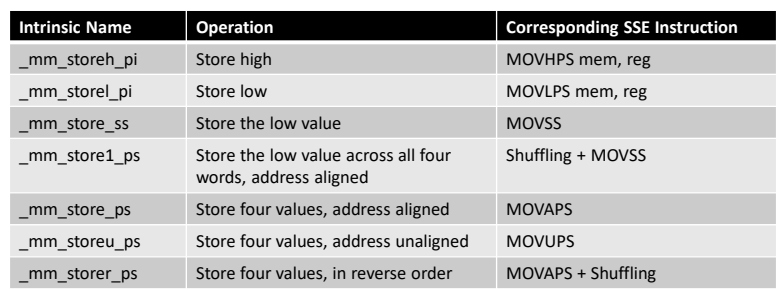

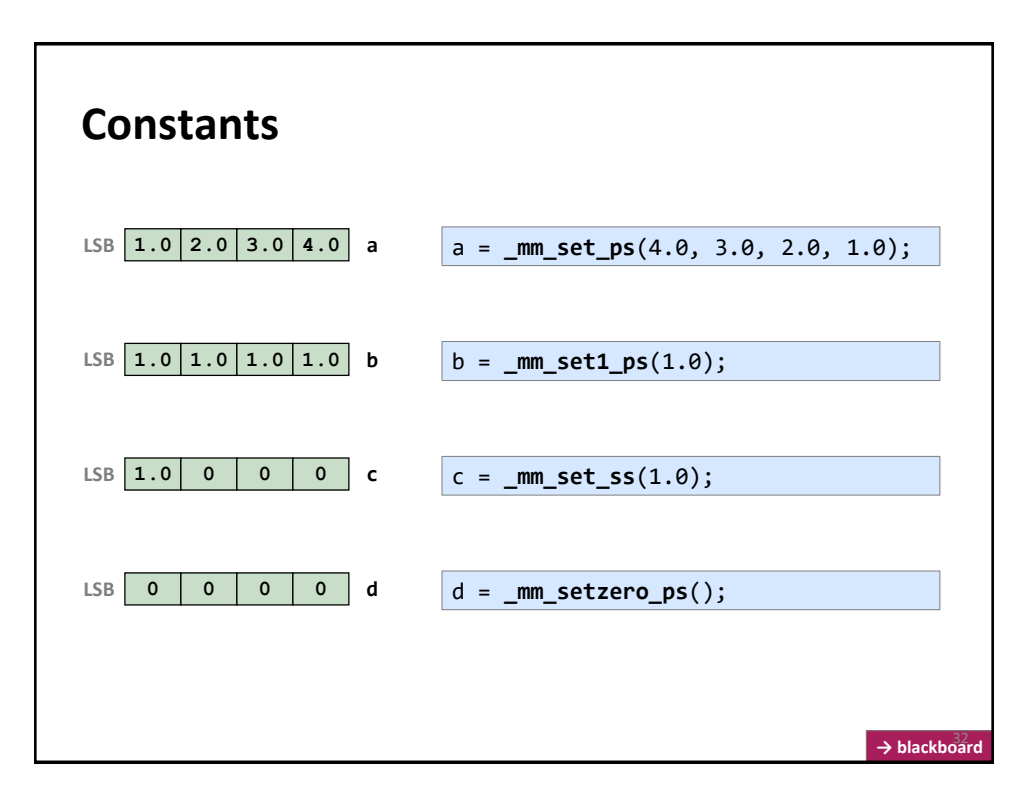

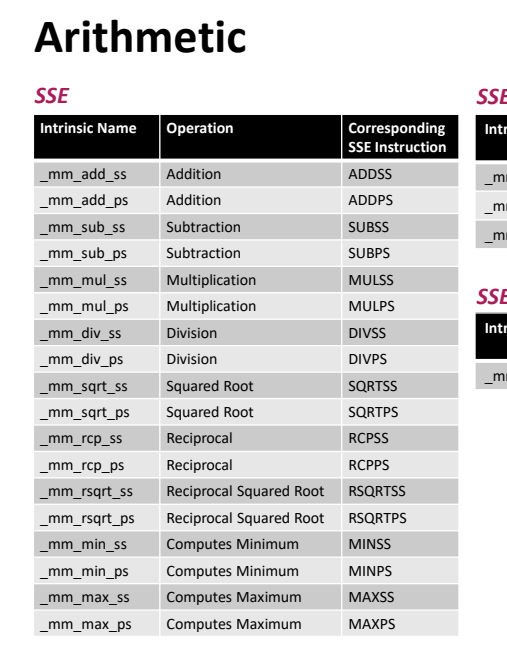

#### *SSE3*

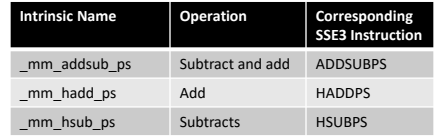

#### *SSE4*

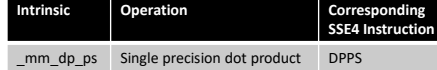

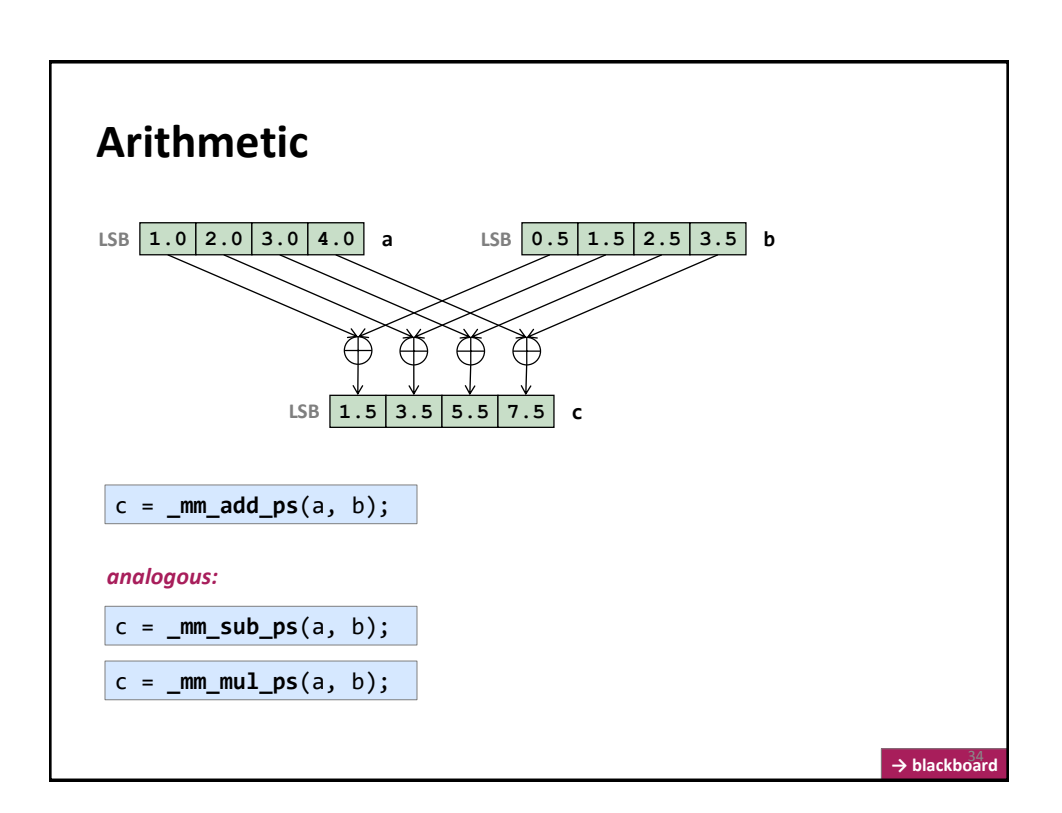

### **Example**

```
void addindex(float *x, int n) {
 for (int i = 0; i < n; i++)x[i] = x[i] + i;}
```
**#include** <ia32intrin.h>

```
// n a multiple of 4, x is 16-byte aligned
void addindex_vec(float *x, int n) {
 __m128 index, x_vec;
  for (int i = 0; i < n; i+=4) {
    x_vec = _mm_load_ps(x+i); // load 4 floats
    index = _mm_set_ps(i+3, i+2, i+1, i); // create vector with indexes
    x_vec = _mm_add_ps(x_vec, index); // add the two
    _mm_store_ps(x+i, x_vec); // store back
 }
}
```
Is this the best solution? *No! \_mm\_set\_ps may be too expensive*

```
Example
 #include <ia32intrin.h>
 // n a multiple of 4, x is 16-byte aligned
 void addindex_vec(float *x, int n) {
   __m128 x_vec, init, incr;
 ind = _mm_set_ps(3, 2, 1, 0);
 \text{incr} = \text{mm} \text{set1} \text{ps}(4);for (int i = 0; i < n; i+=4) {
    x_vec = _mm_load_ps(x+i); <br>x_vec = _mm_add_ps(x_vec, ind); // load 4 floats
     x\_\text{vec} = \text{mm} add \text{ps}(x\_\text{vec}, \text{ind});
     ind = \frac{mm\_add\_ps(int, inc)}{mm\_store\_ps(x+i, x\_vec)}; // update ind<br>
\frac{mm\_store\_ps(x+i, x\_vec)}{mm}_mm_store_ps(x+i, x_vec);
   }
}
 void addindex(float *x, int n) {
   for (int i = 0; i < n; i++)x[i] = x[i] + i;}
How does the code style differ from scalar code?
Intrinsics force scalar replacement! 36
```
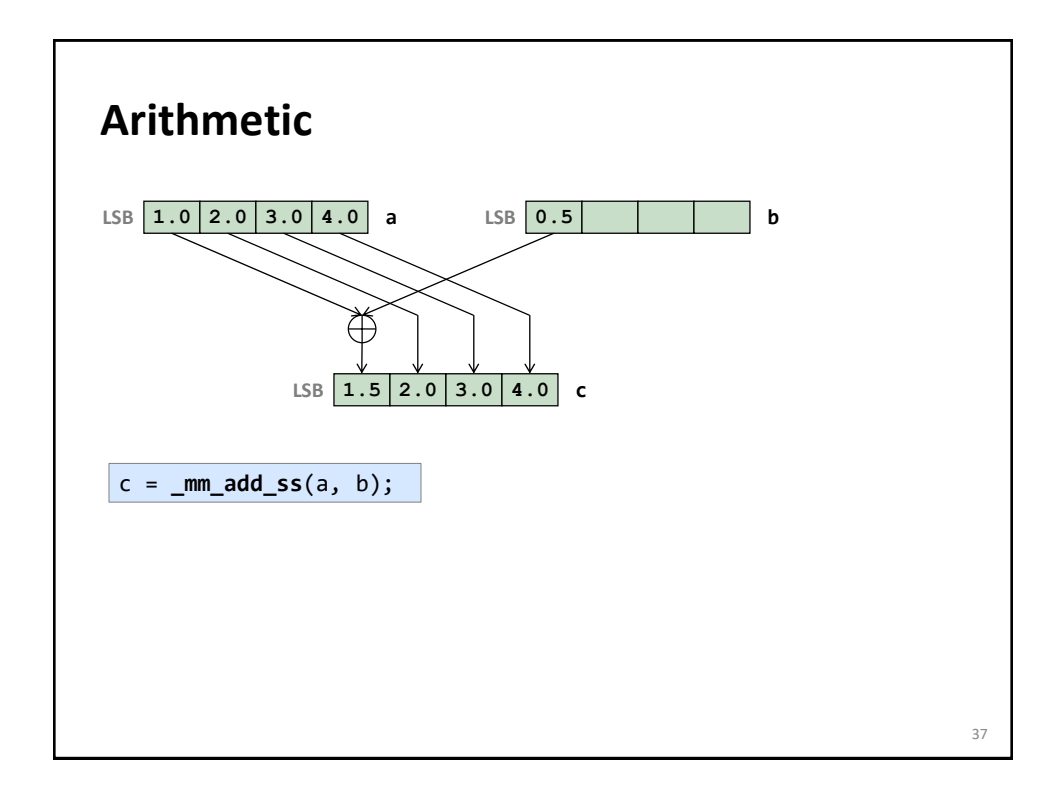

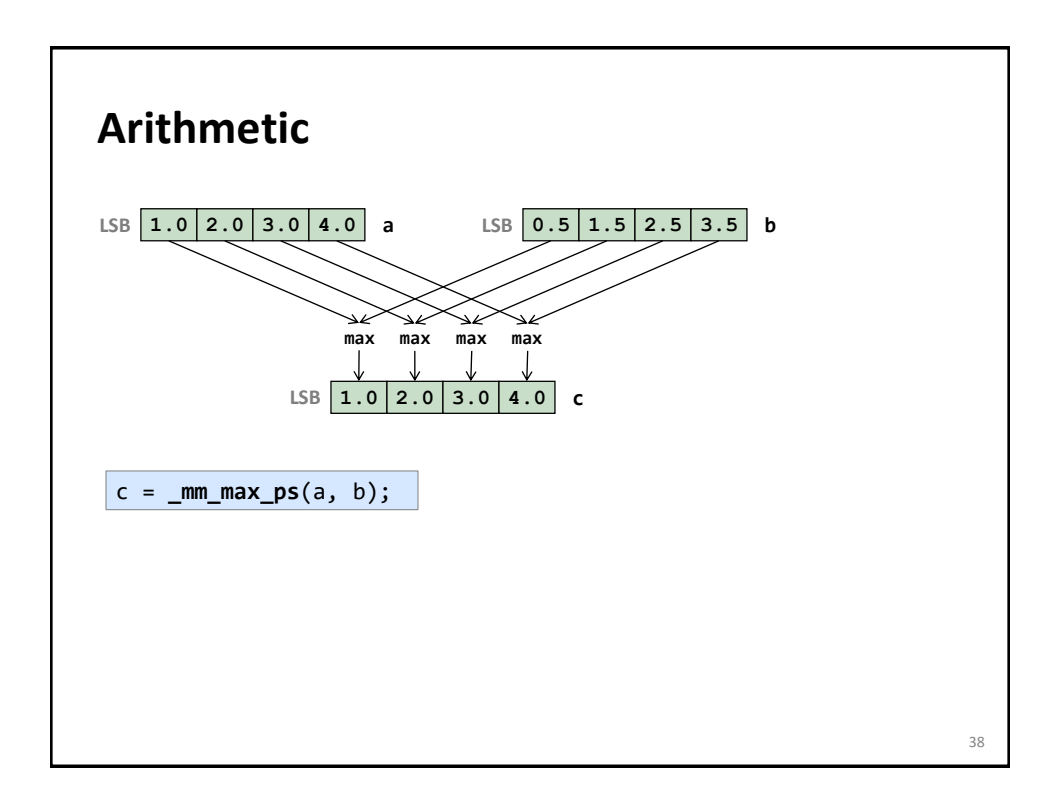

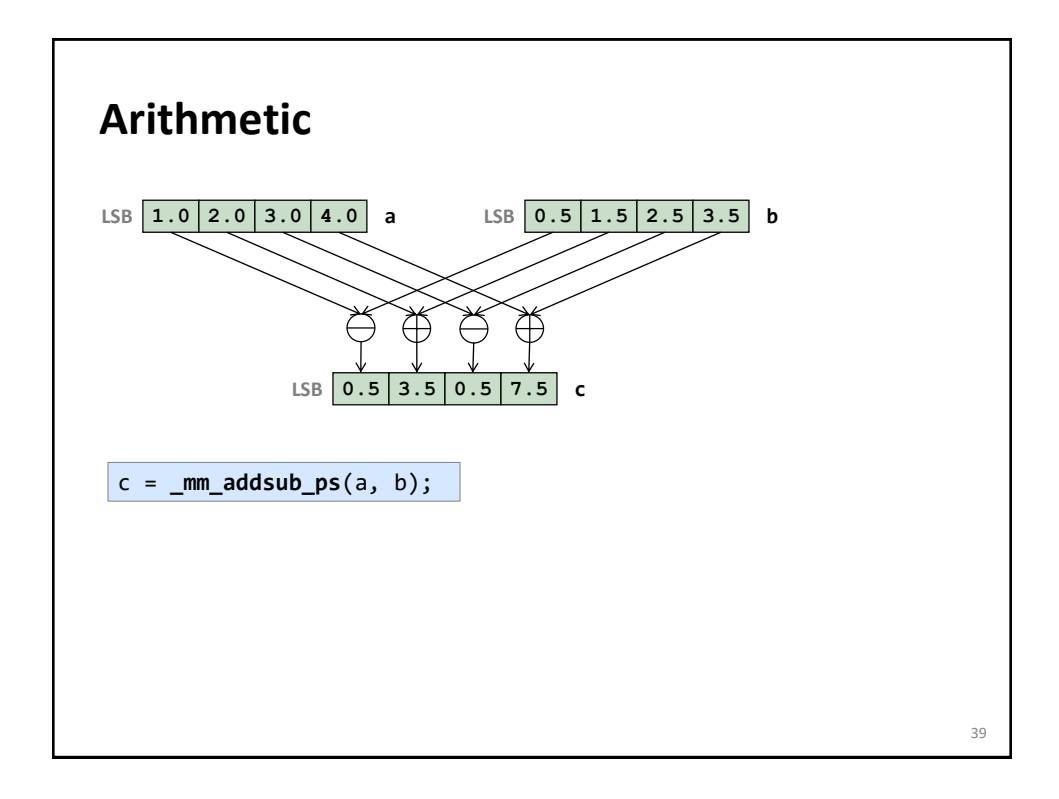

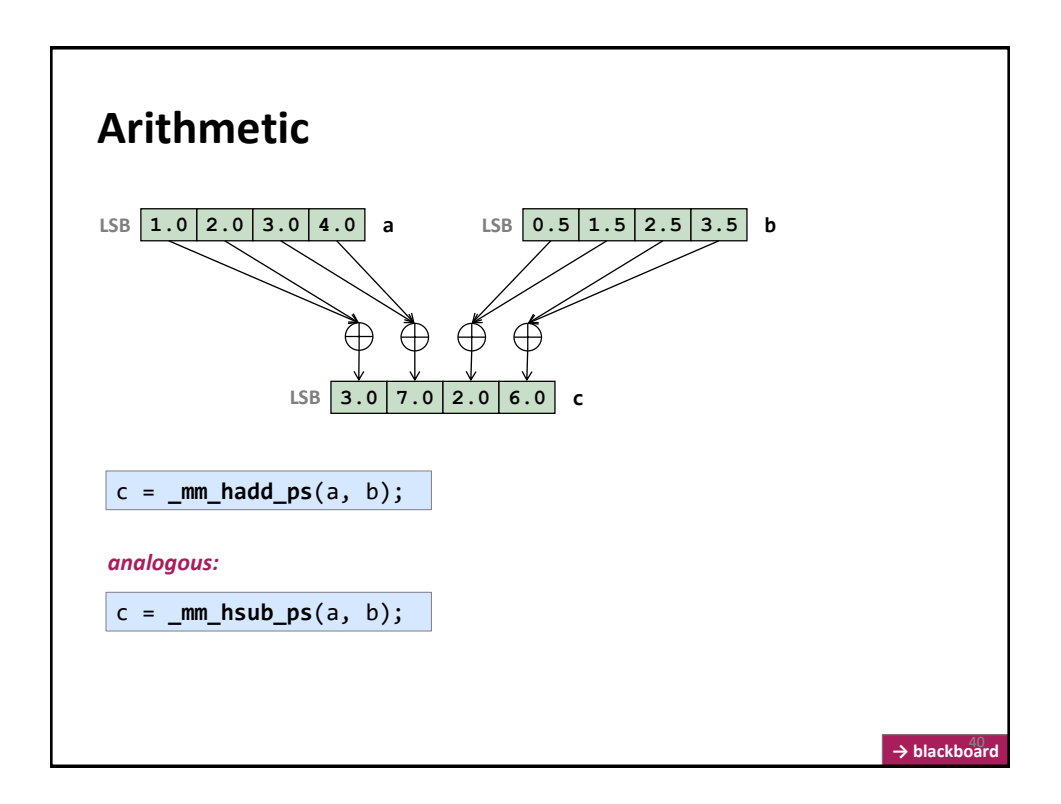

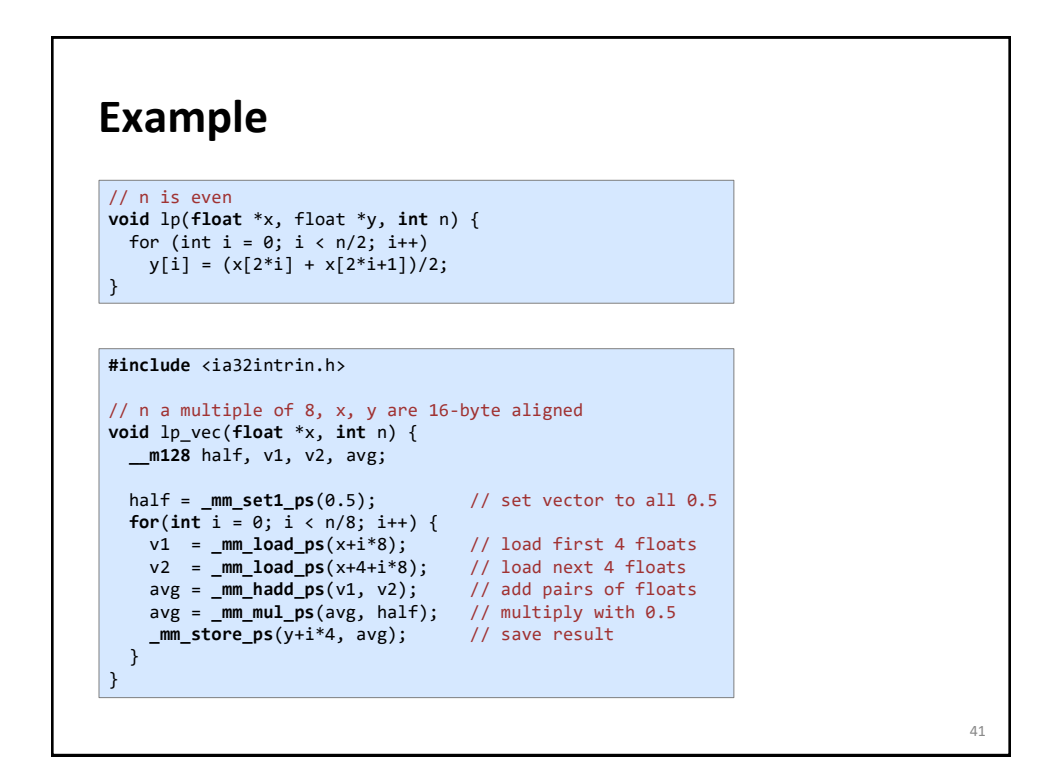

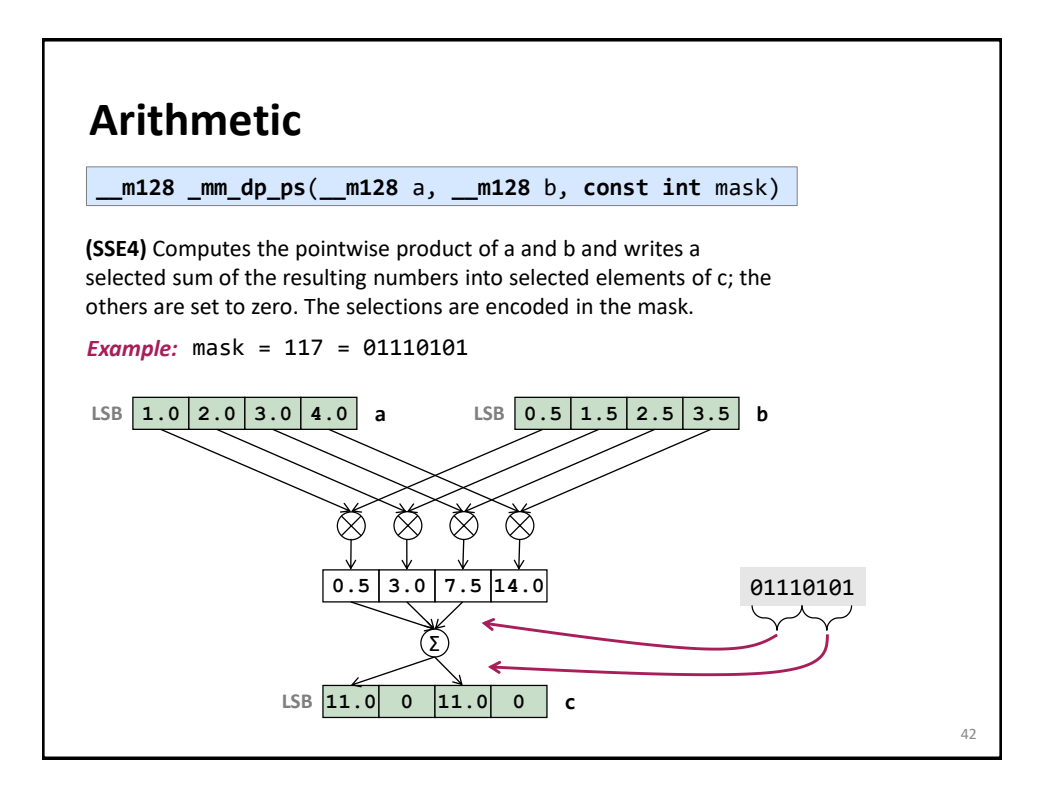

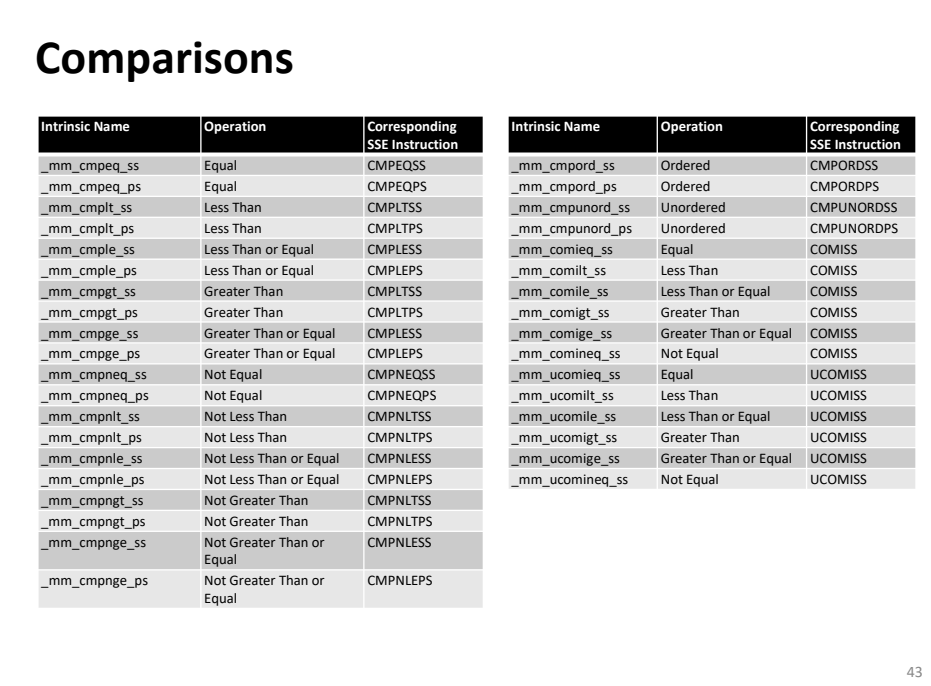

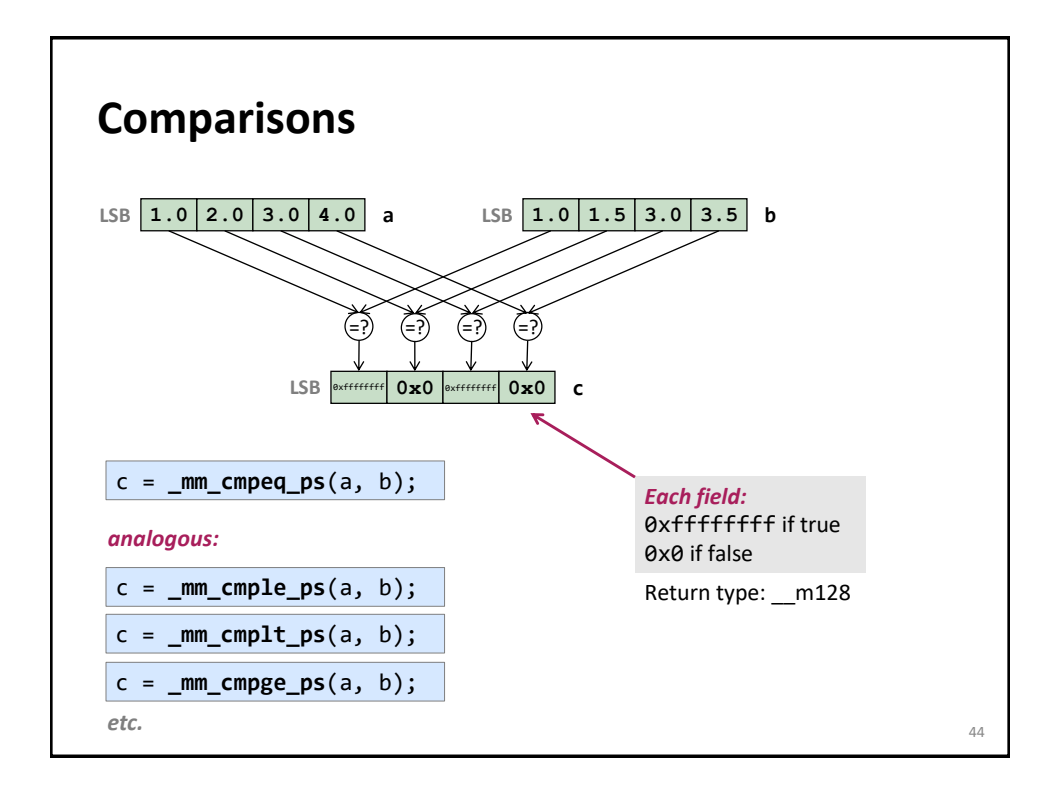

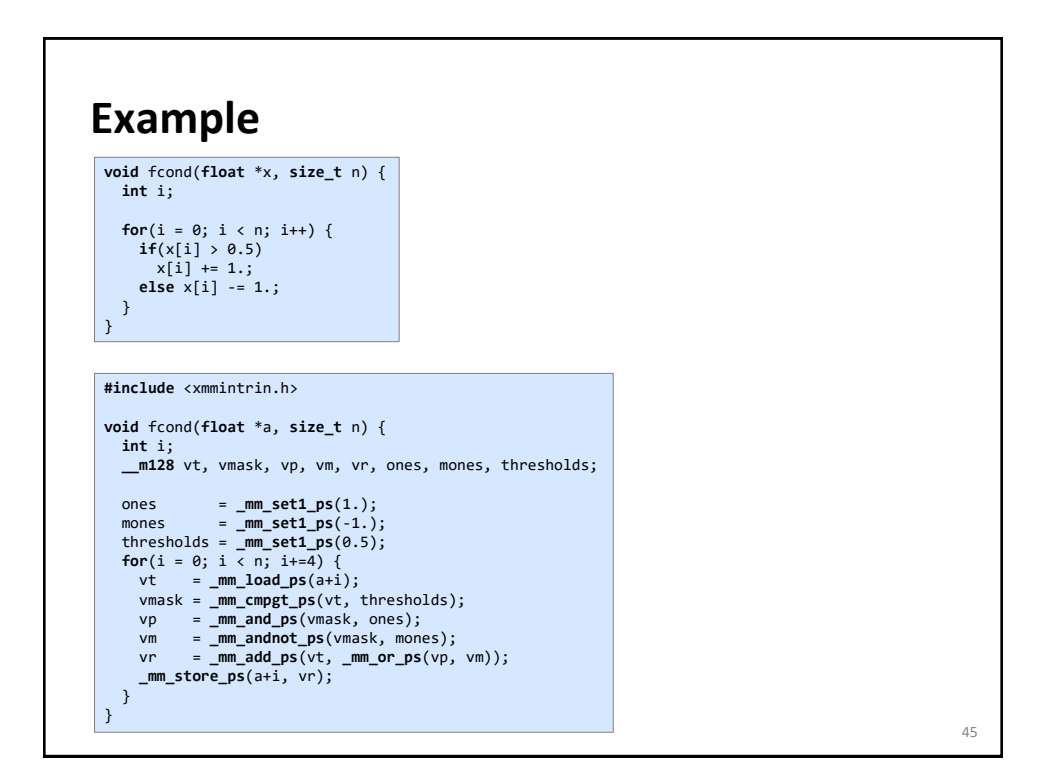

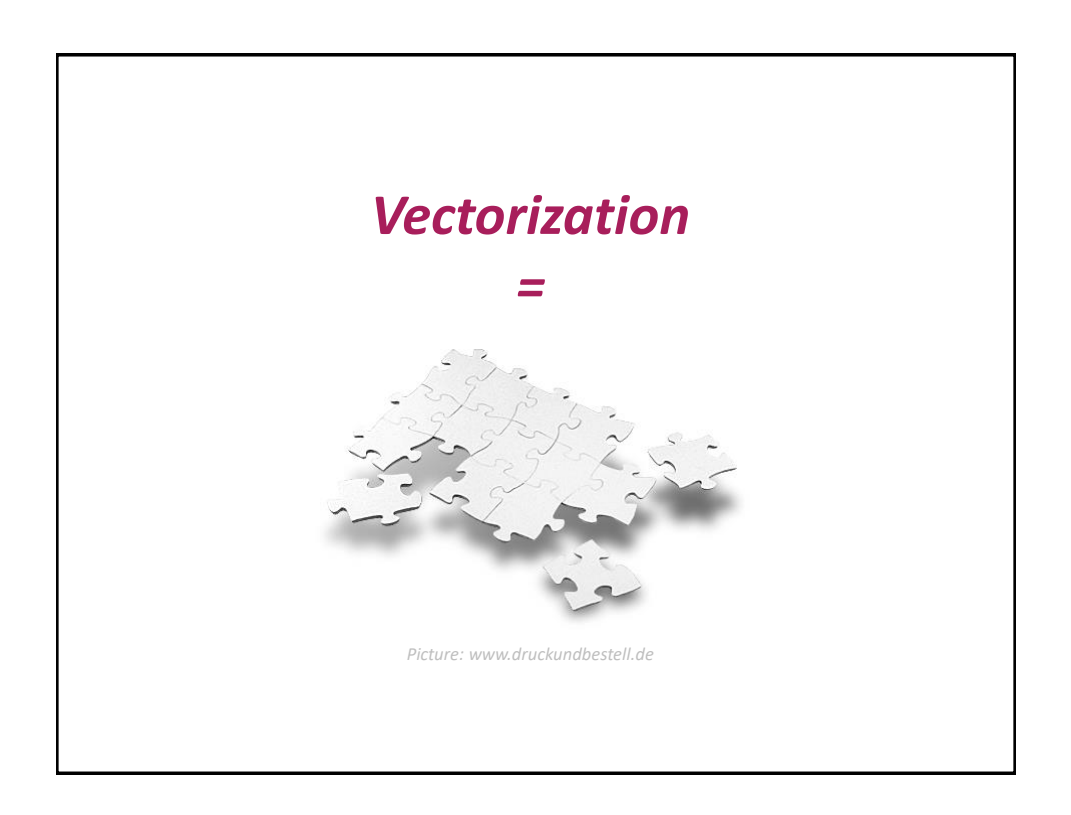

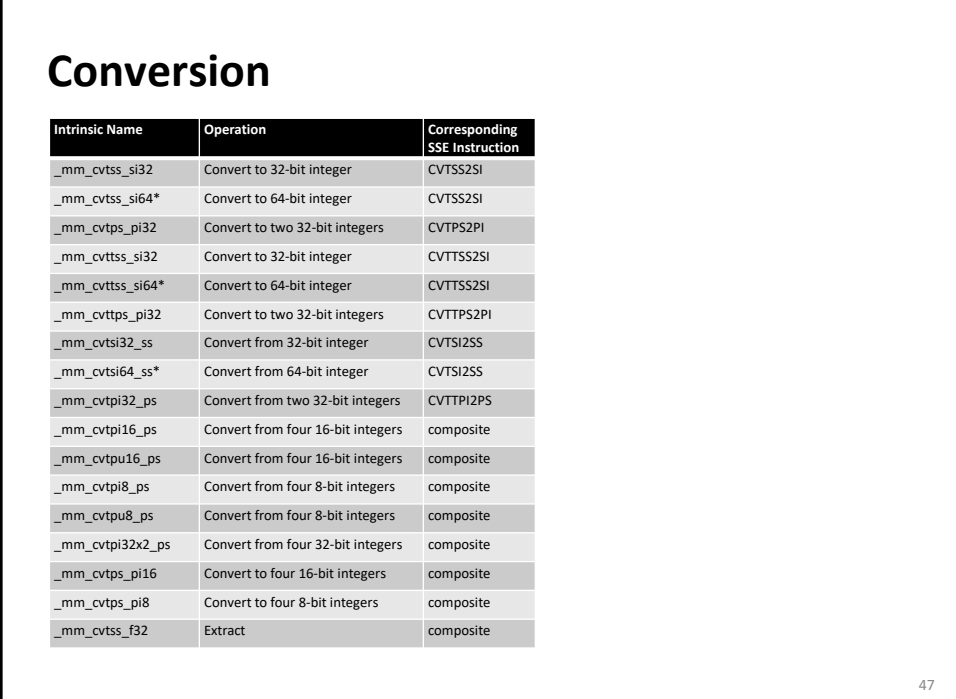

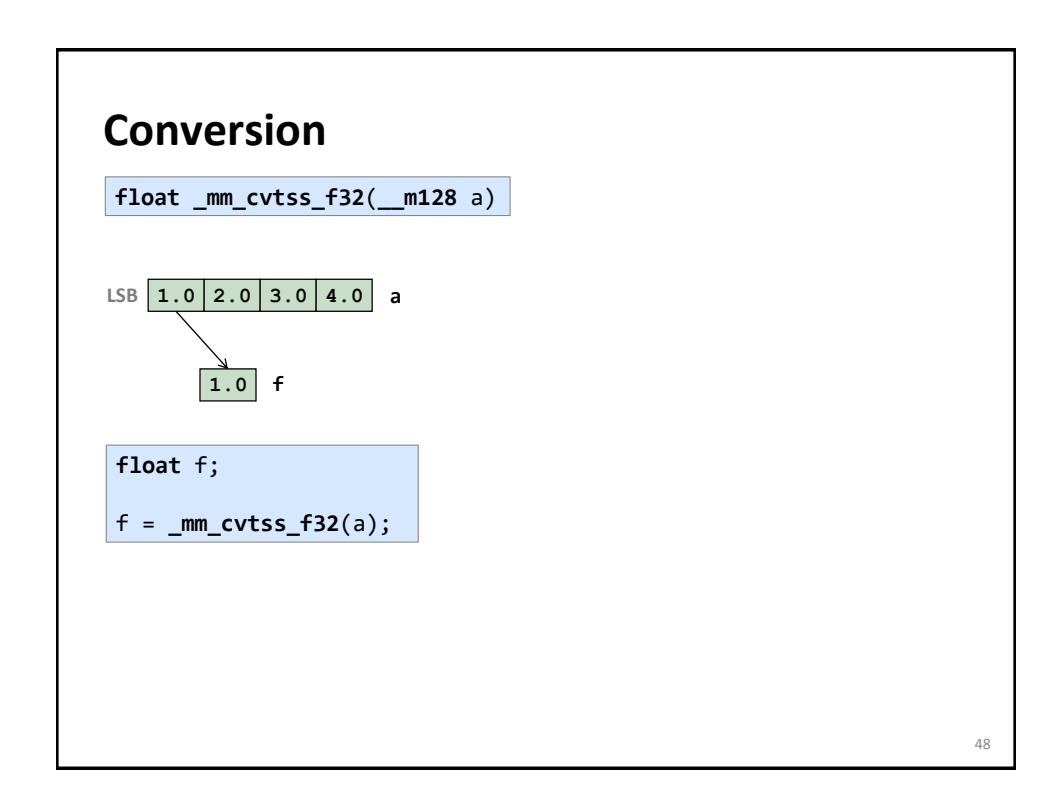

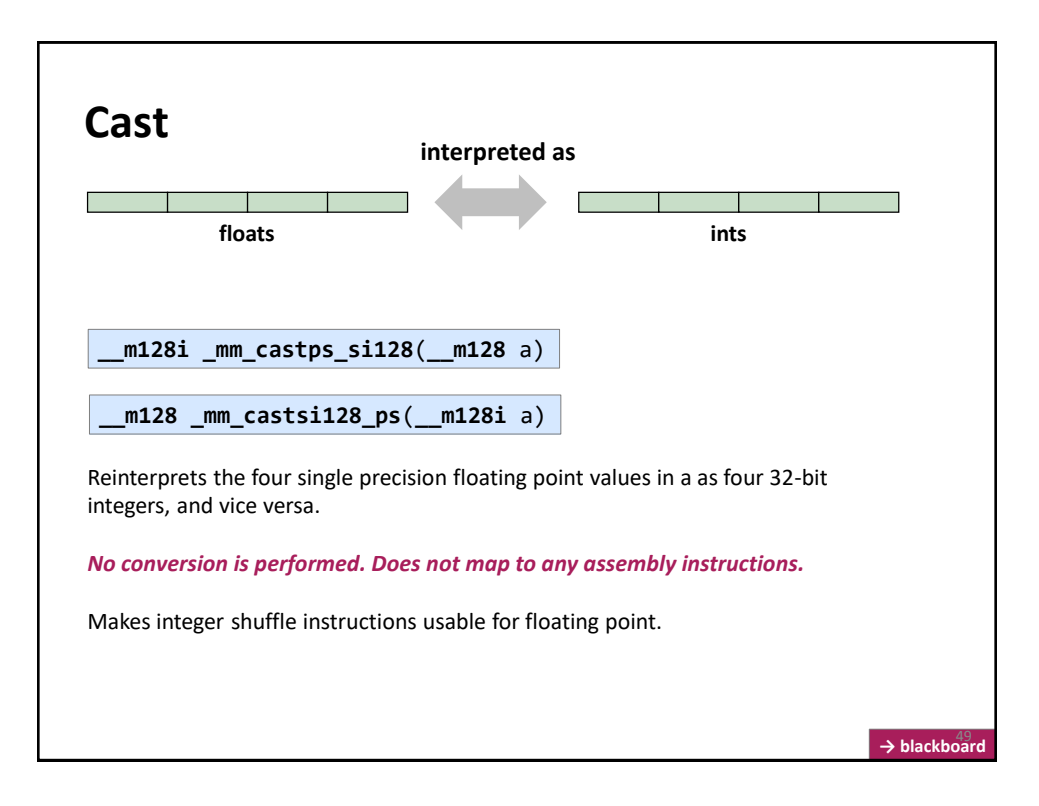

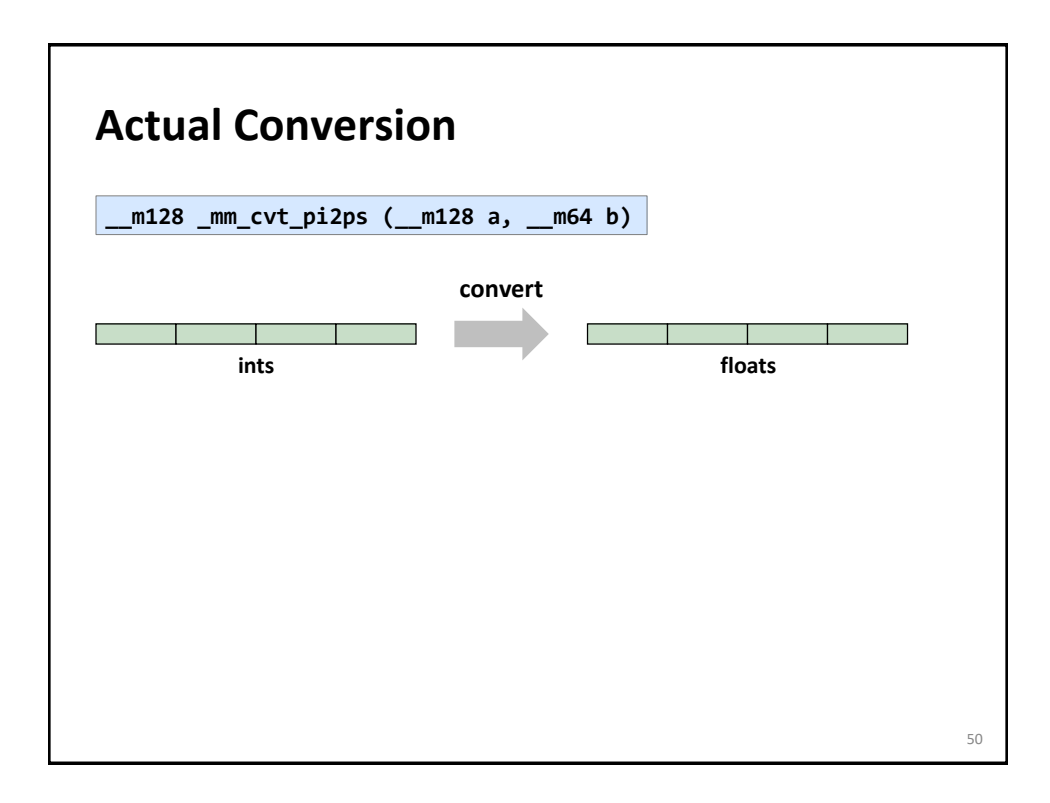

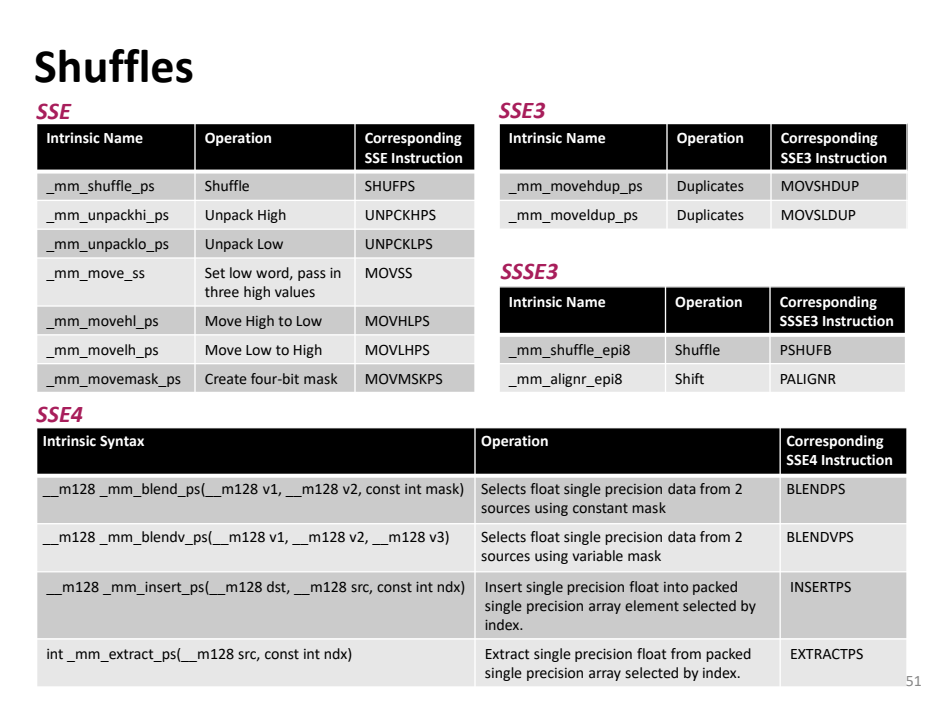

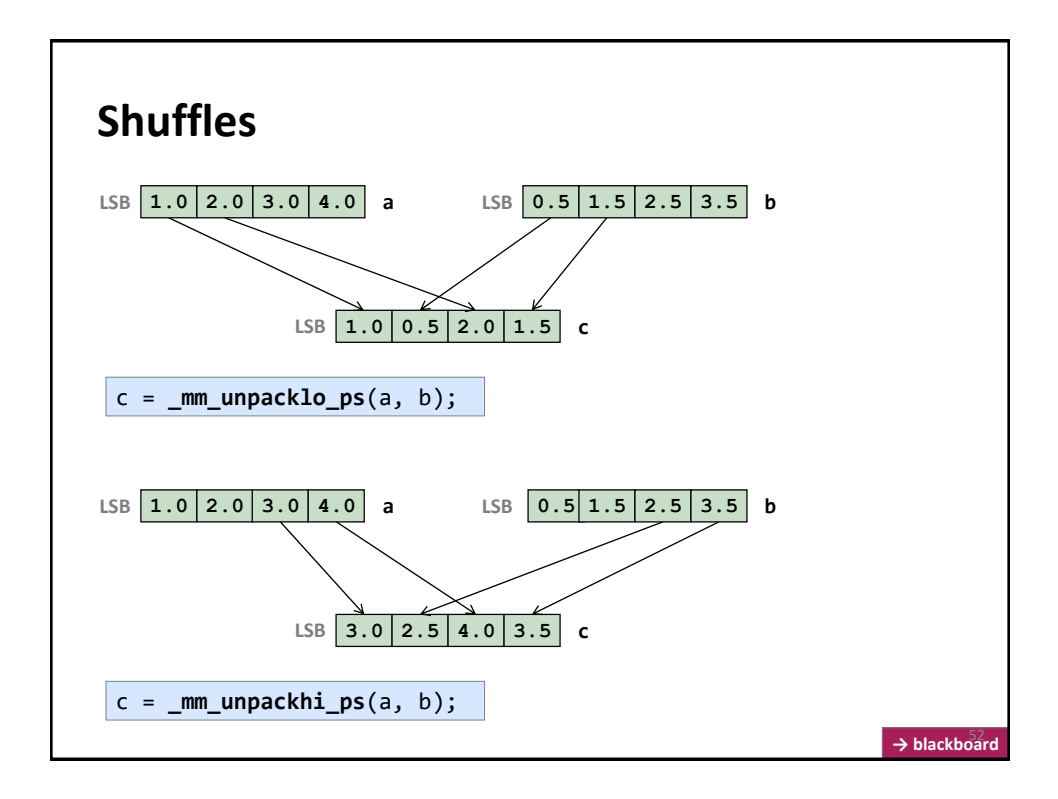

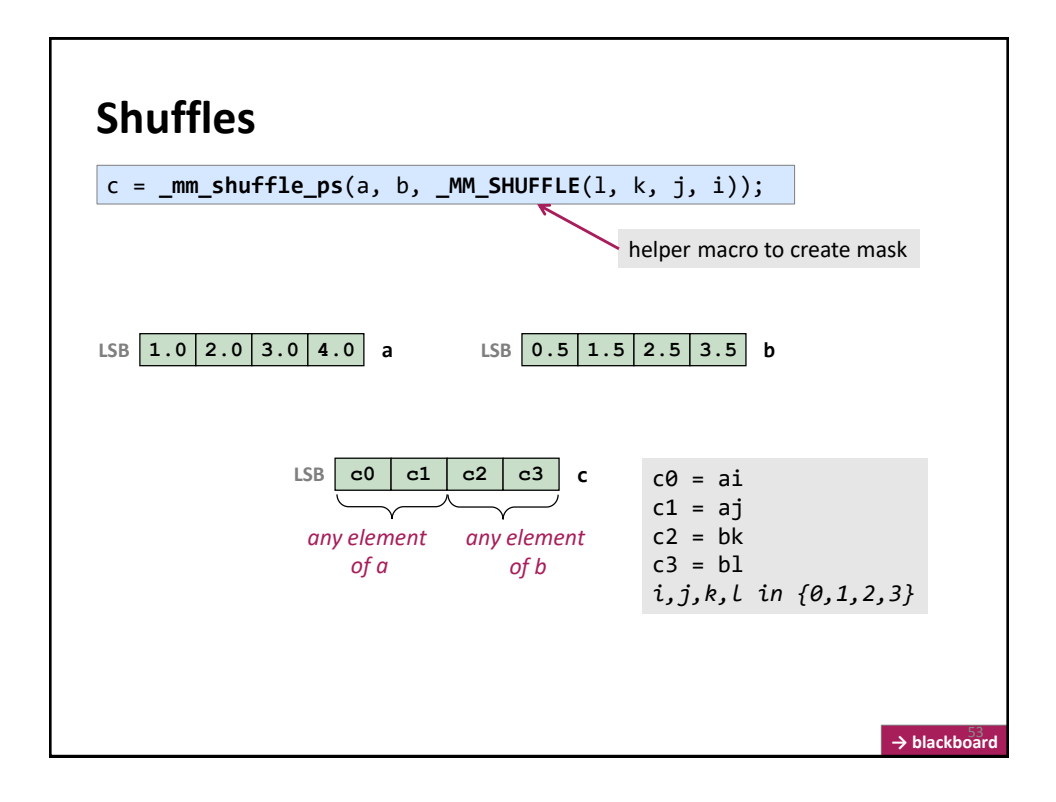

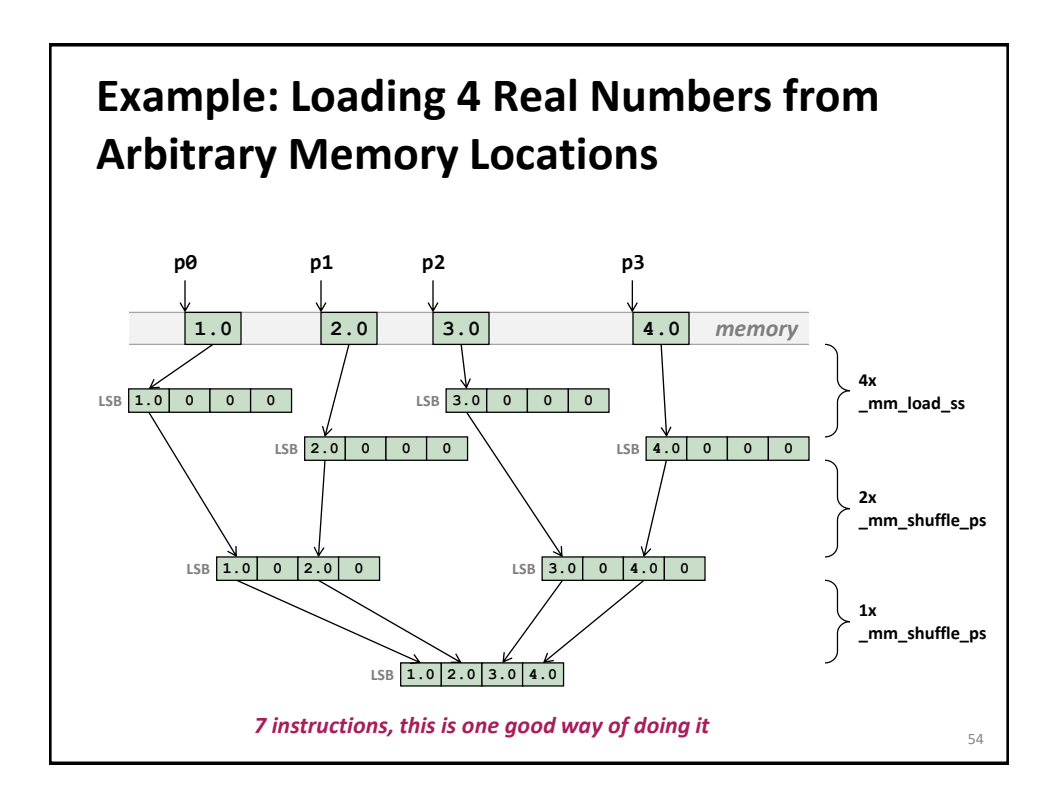

# **Code For Previous Slide**

```
#include <ia32intrin.h>
```

```
__m128 LoadArbitrary(float *p0, float *p1, float *p2, float *p3) {
__m128 a, b, c, d, e, f;
```

```
a = _mm_load_ss(p0);
b = _mm_load_ss(p1);
```
 $c = \texttt{mm\_load\_ss}(p2);$ 

}

d = **\_mm\_load\_ss**(p3); e =  $\frac{m}{2}$  mm shuffle\_ps(a, b, \_MM\_SHUFFLE(1,0,2,0)); //only zeros are important<br>f =  $\frac{m}{2}$  mm shuffle\_ps(c, d, \_MM\_SHUFFLE(1,0,2,0)); //only zeros are important  $f = \overline{\text{mm\_shuffle\_ps(c, d, \texttt{MM\_SHUFFLE}(1,0,2,0))}};$ **return \_mm\_shuffle\_ps**(e, f, **\_MM\_SHUFFLE**(2,0,2,0));

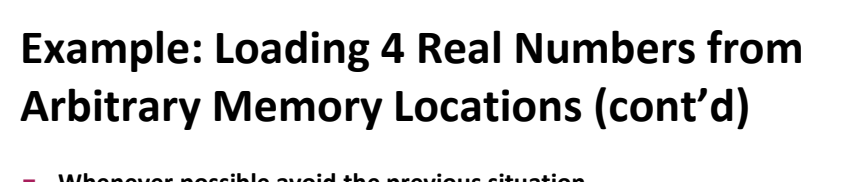

- **Whenever possible avoid the previous situation**
- **Restructure algorithm and use the aligned** \_mm\_load\_ps()
- **Other possibility (but likely also yields 7 instructions)**

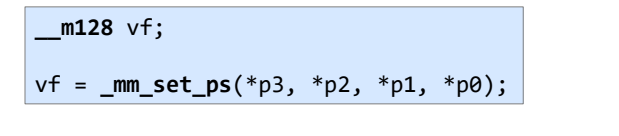

- $\blacksquare$  **SSE4:** mm insert epi32 **together with** mm castsi128 ps
	- Not clear whether better

56

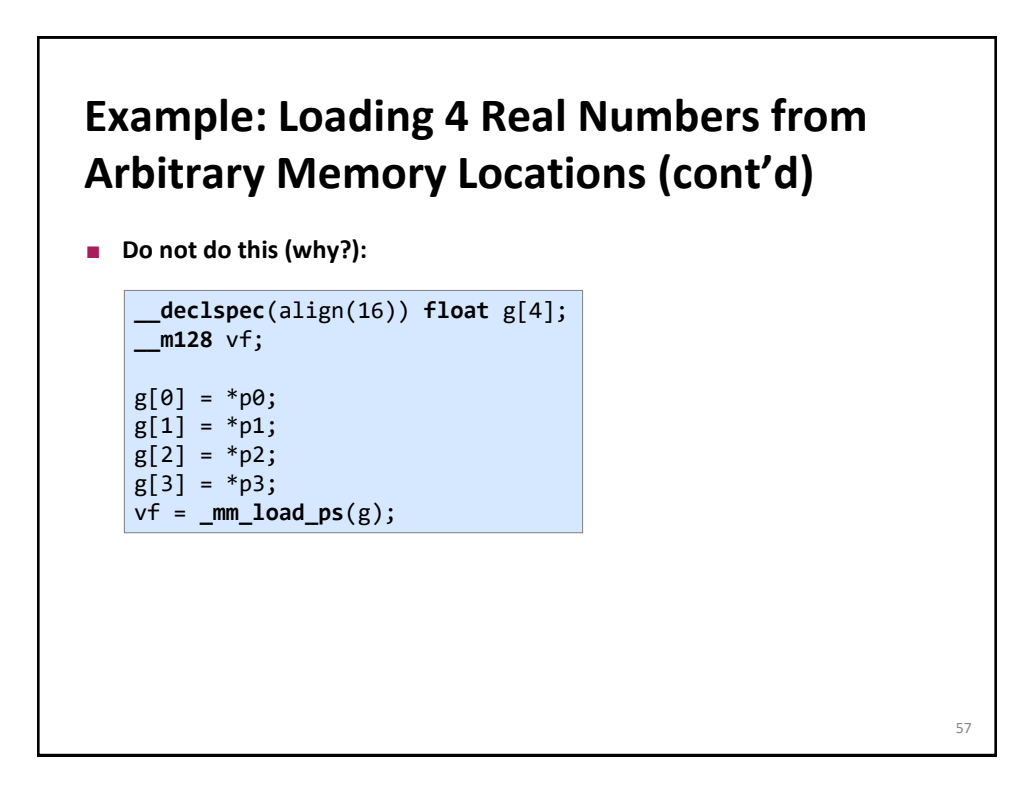

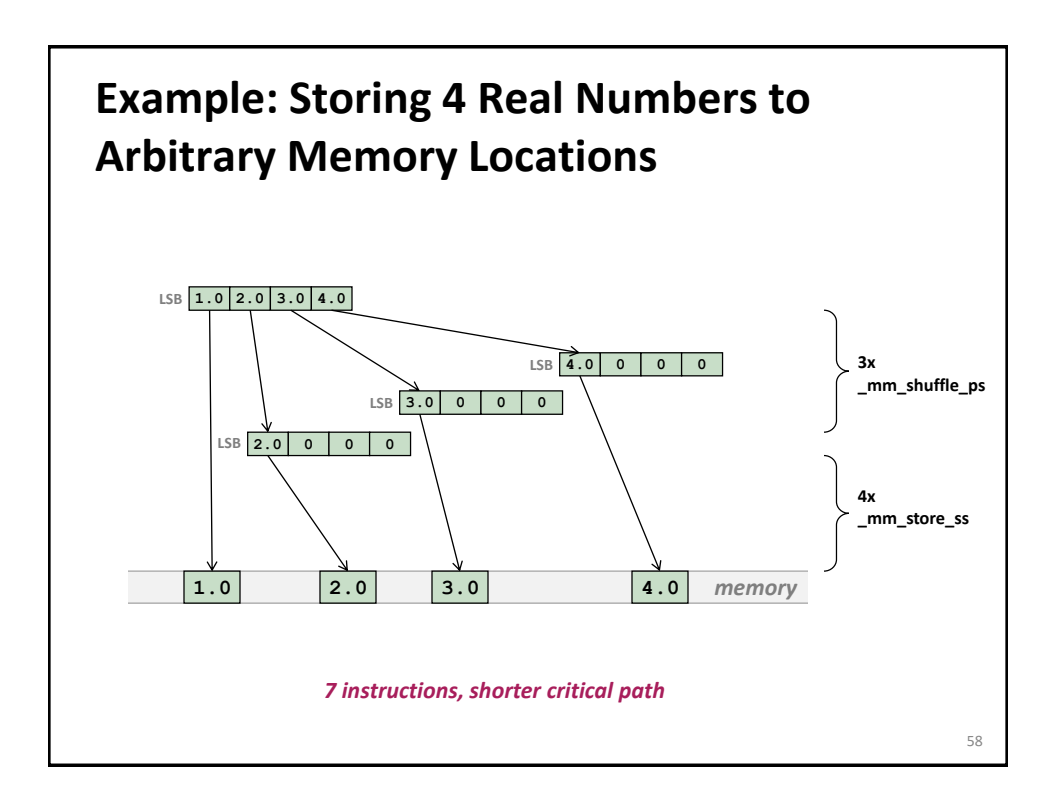

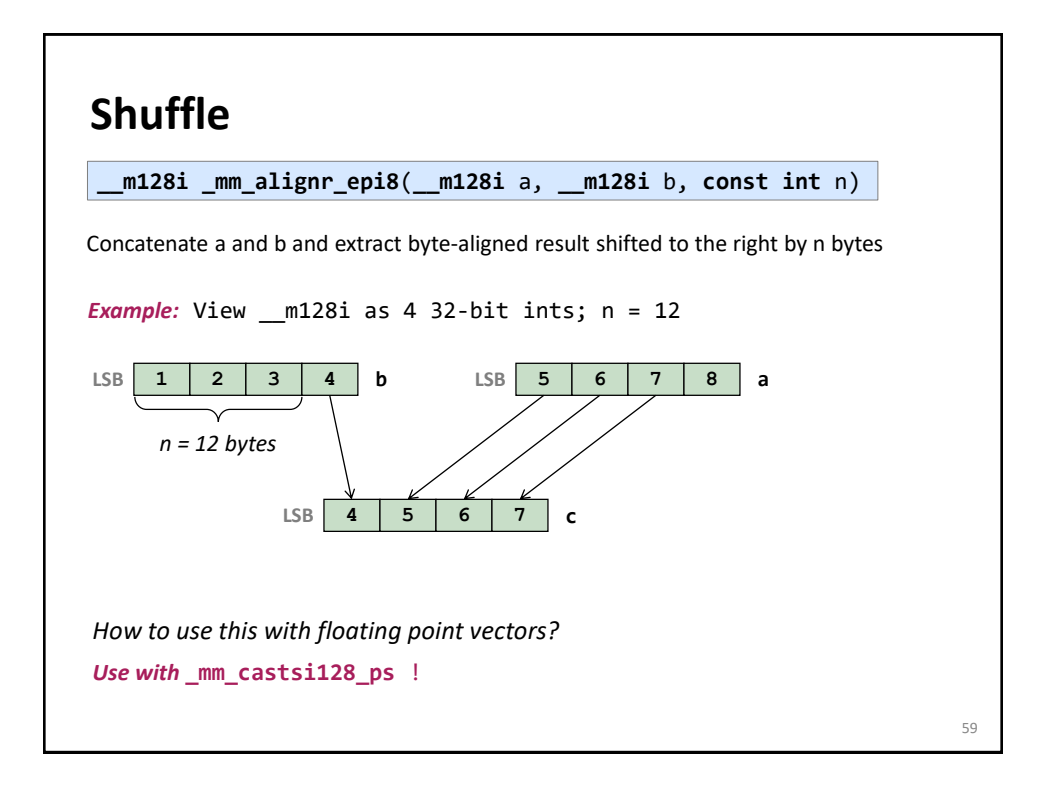

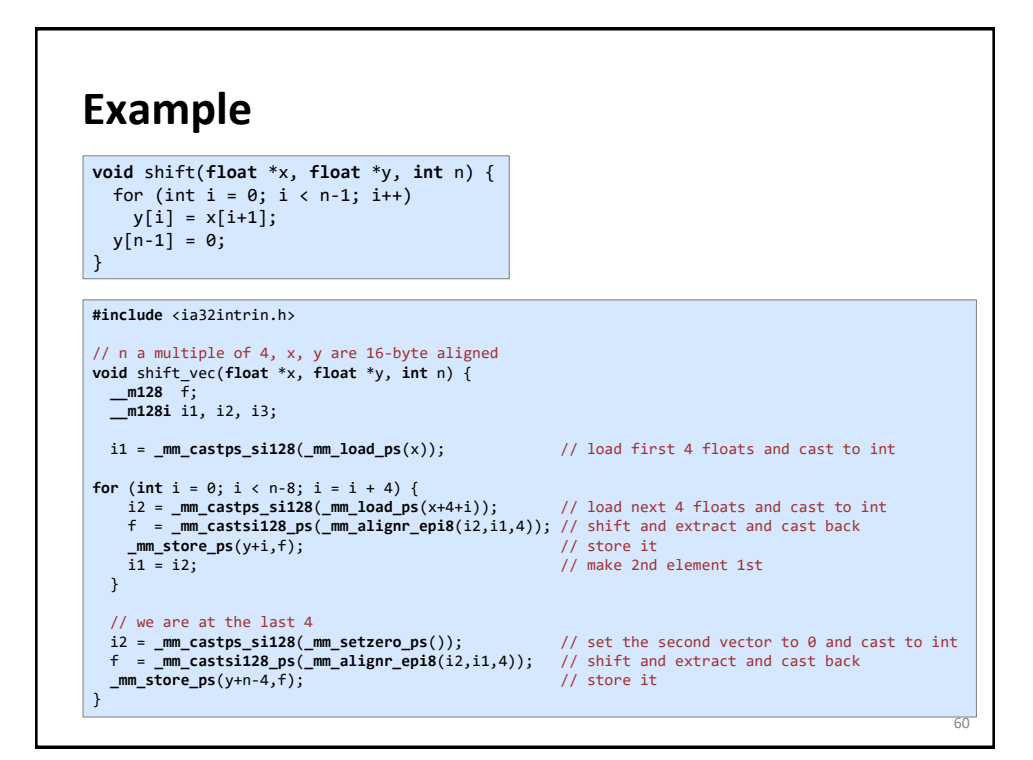

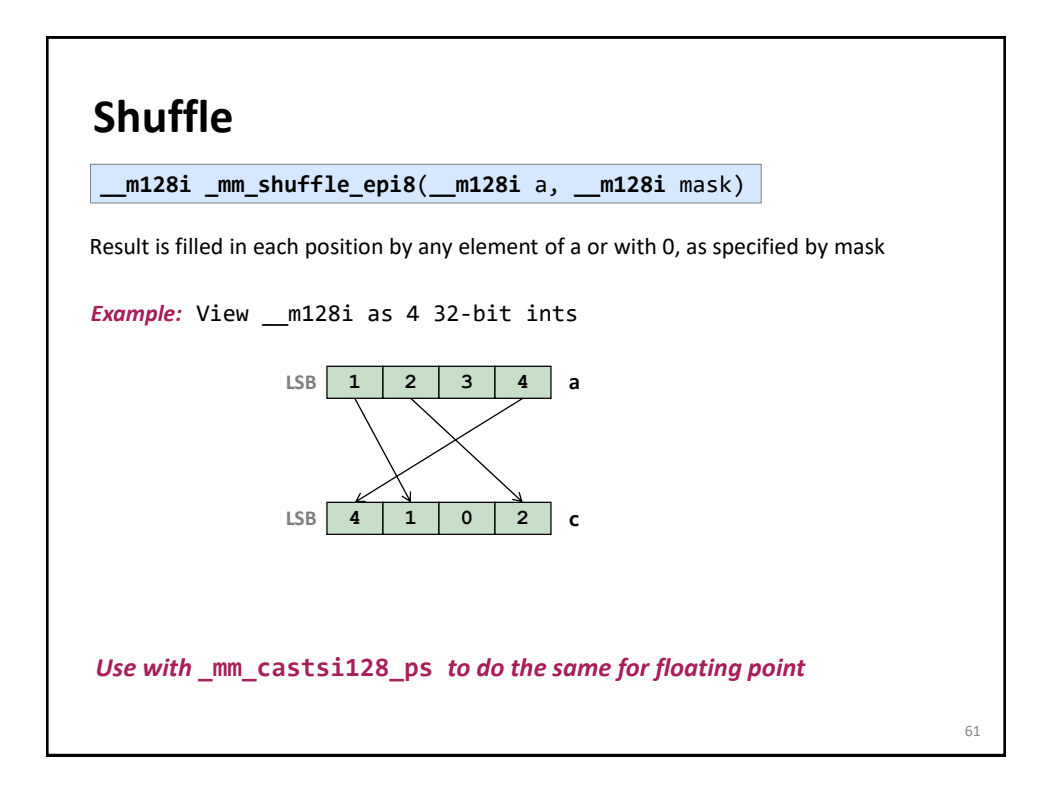

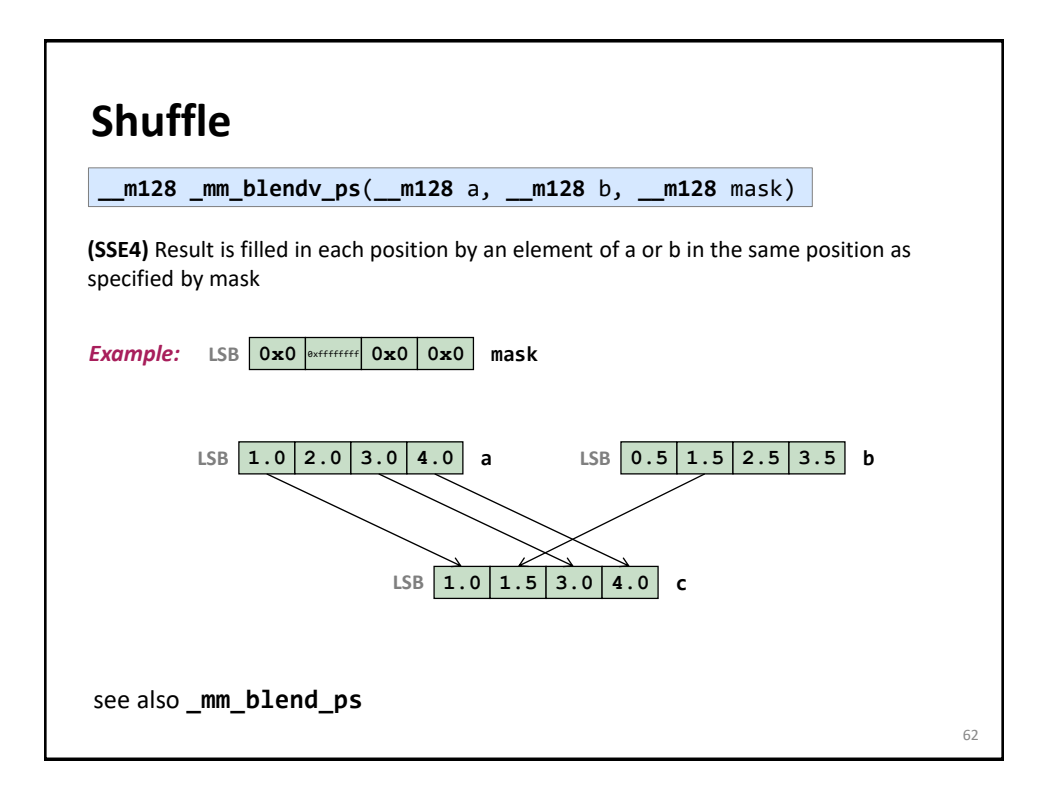

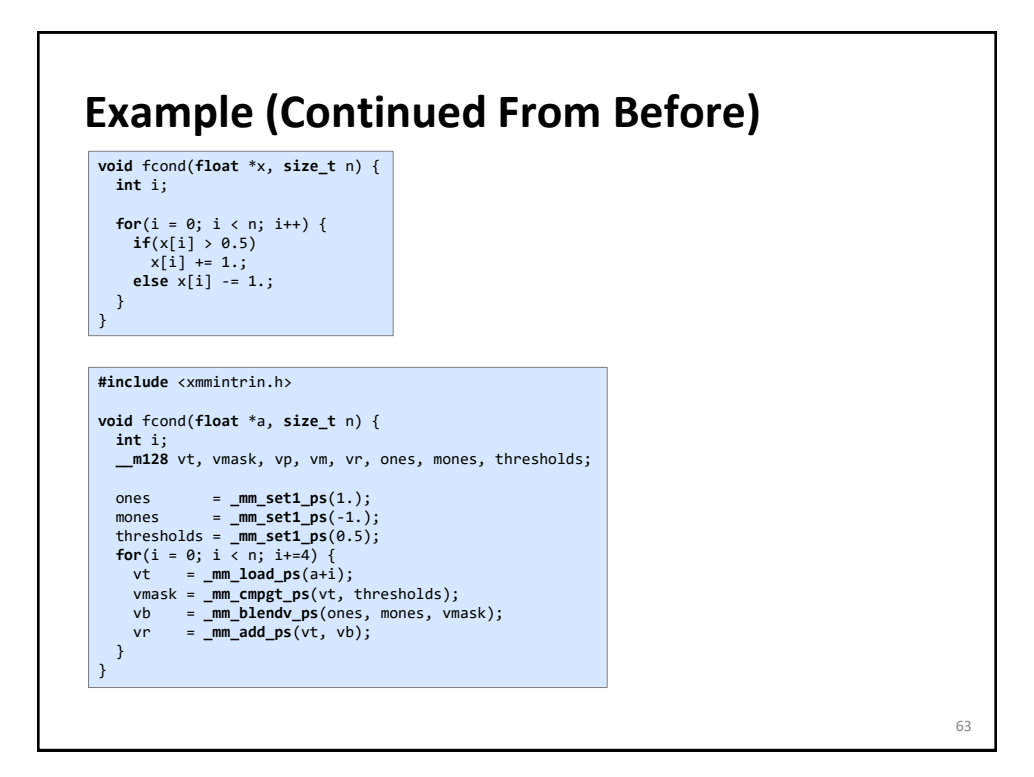

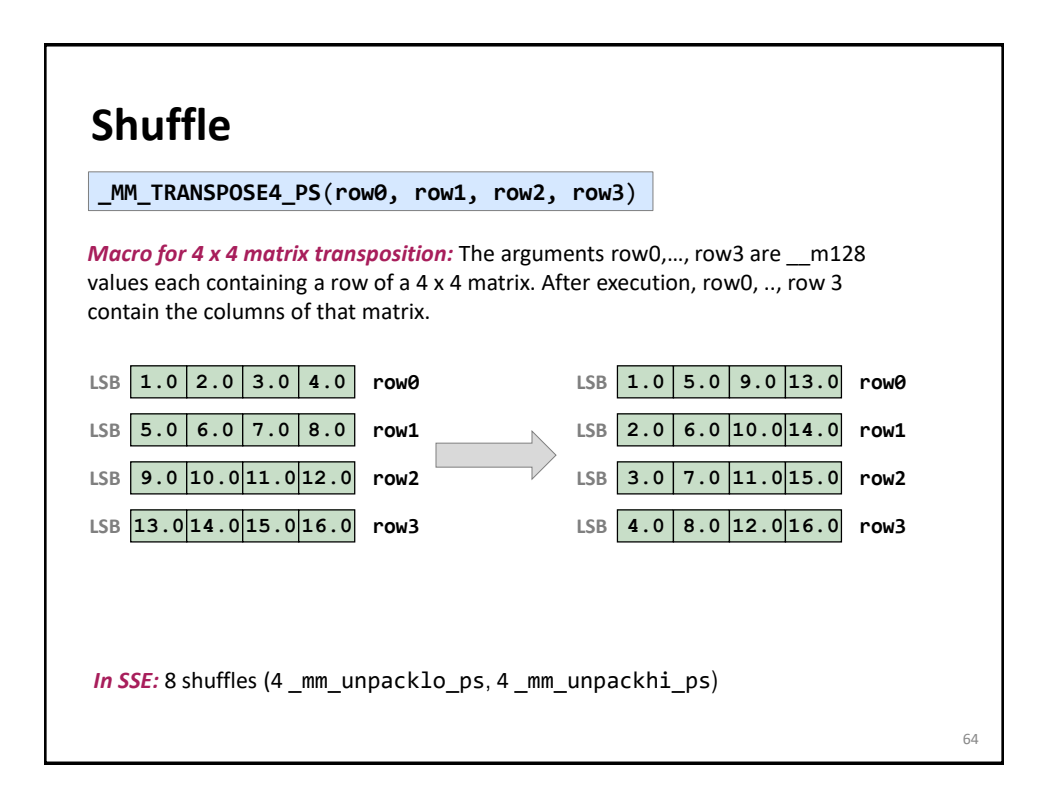

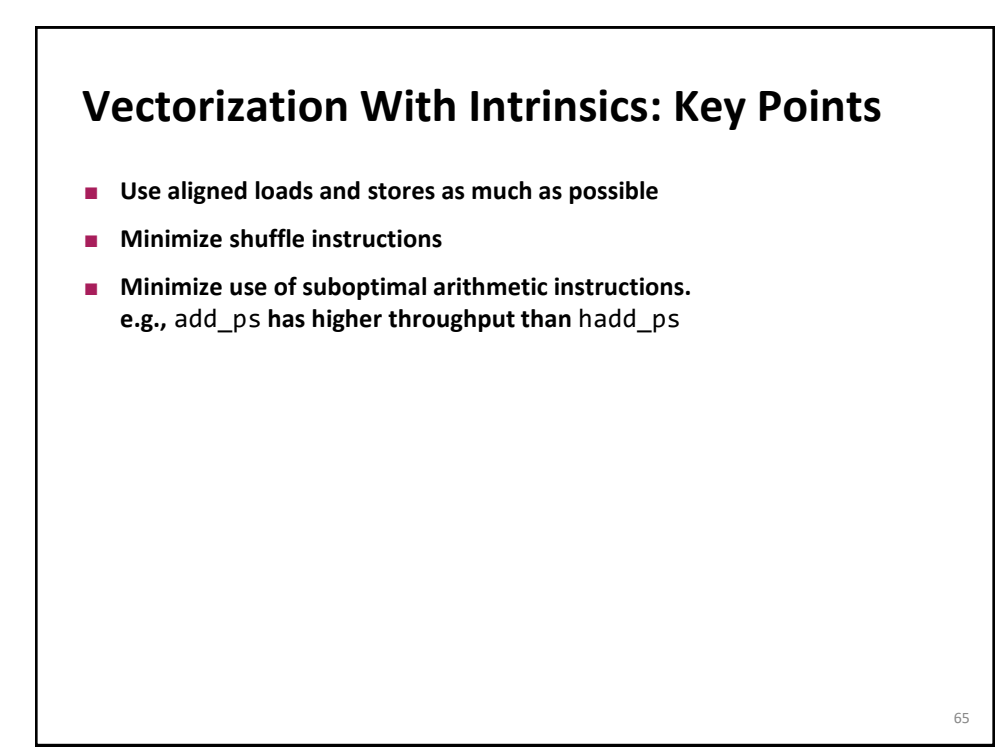

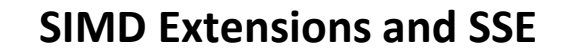

- **D** Overview: SSE family
- **SSE intrinsics**
- *Compiler vectorization*

#### **References:**

*Intel icc [manual](http://software.intel.com/en-us/articles/intel-c-composer-xe-documentation) (look for auto vectorization)*

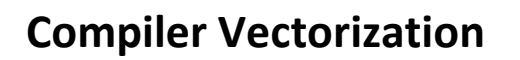

- **Compiler flags**
- **Aliasing**
- **Proper code style**
- **Alignment**

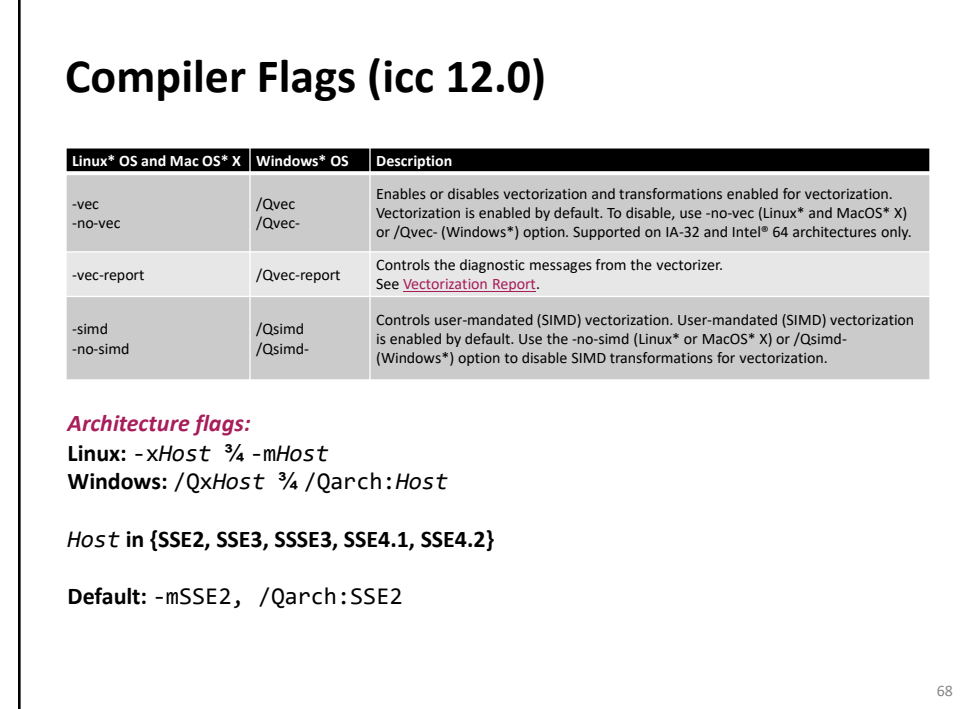

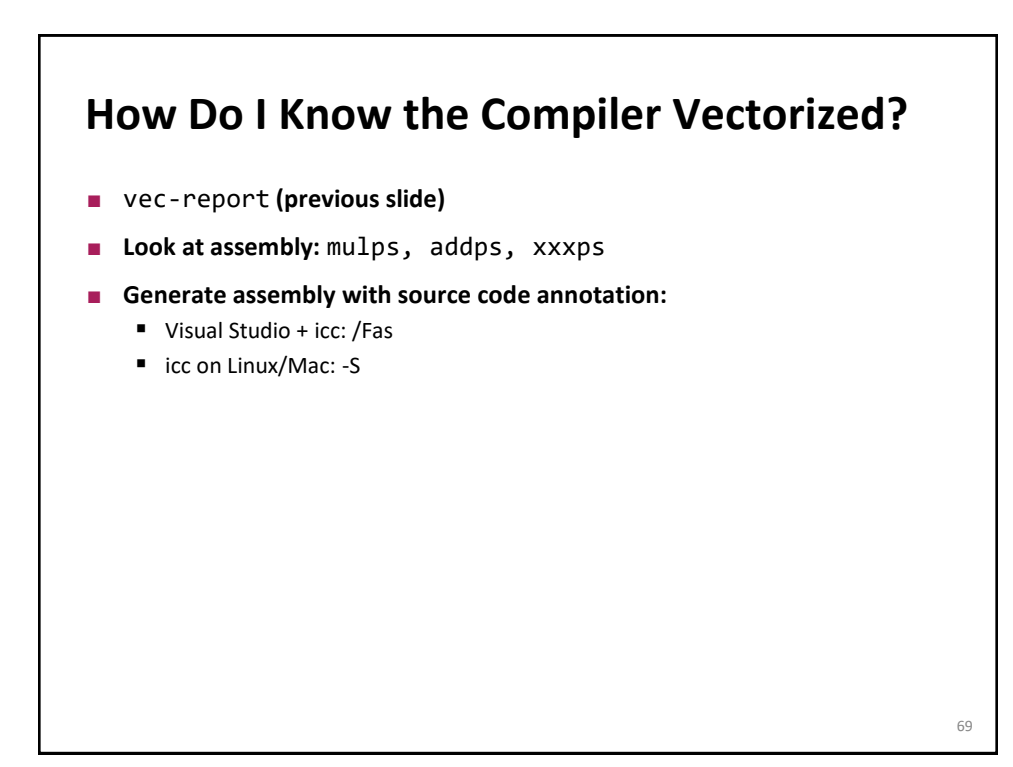

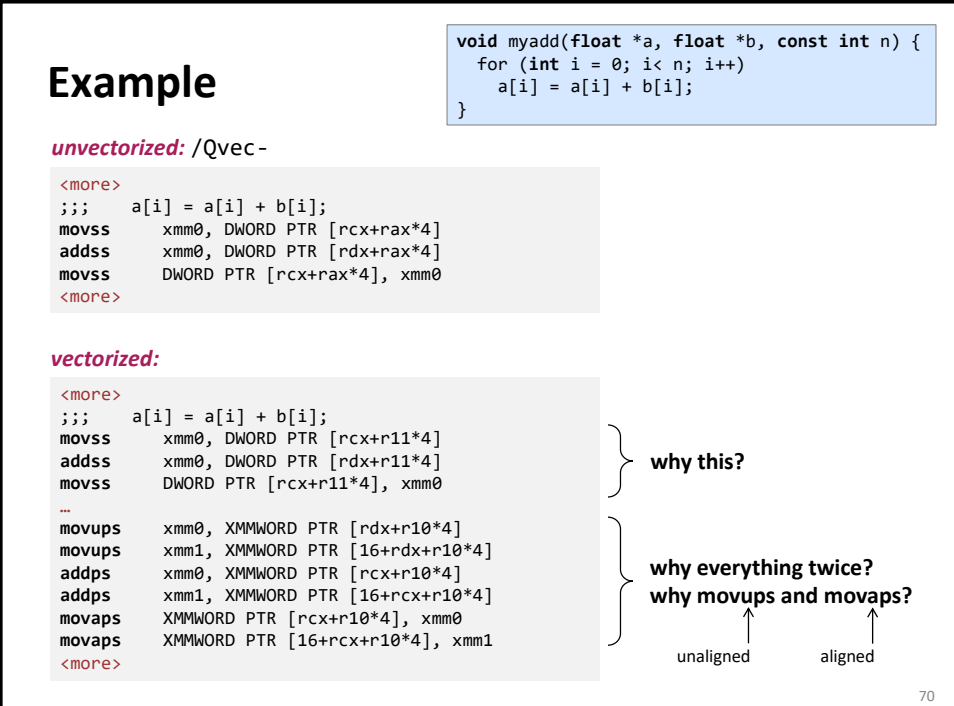

## **Aliasing**

**for**  $(i = 0; i < n; i++)$  $a[i] = a[i] + b[i];$ 

Cannot be vectorized in a straightforward way due to potential aliasing.

However, in this case compiler can insert runtime check:

**if**  $(a + n \lt b || b + n \lt a)$ /\* vectorized loop \*/ ... **else** /\* serial loop \*/ ...

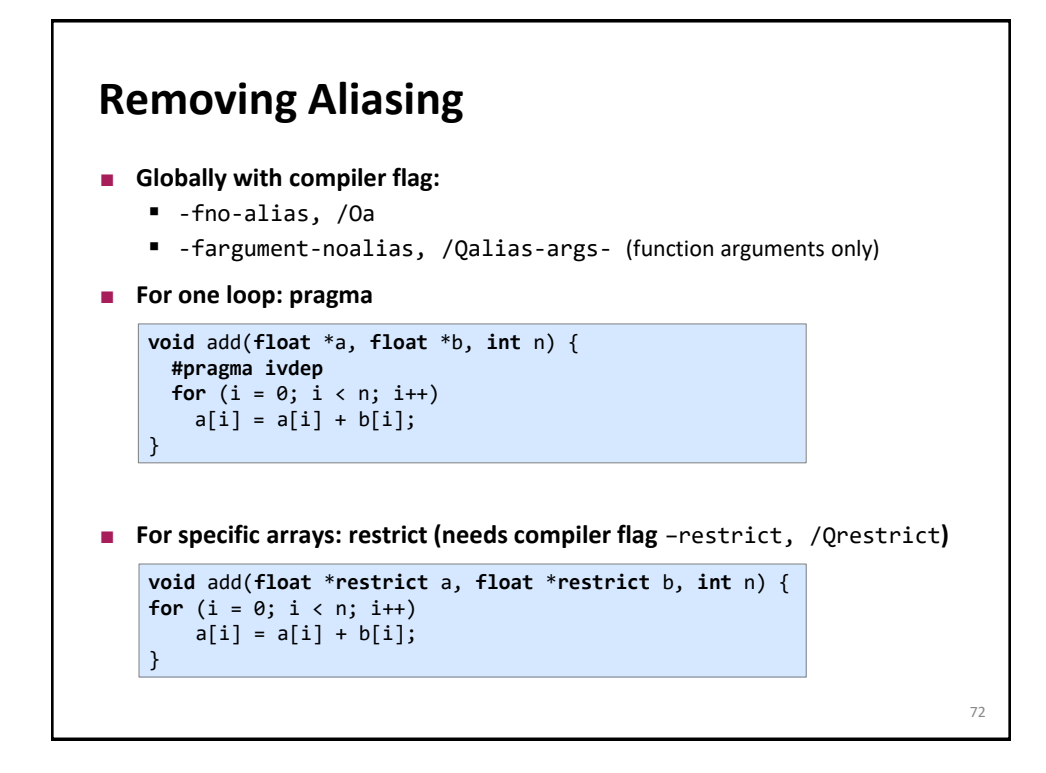

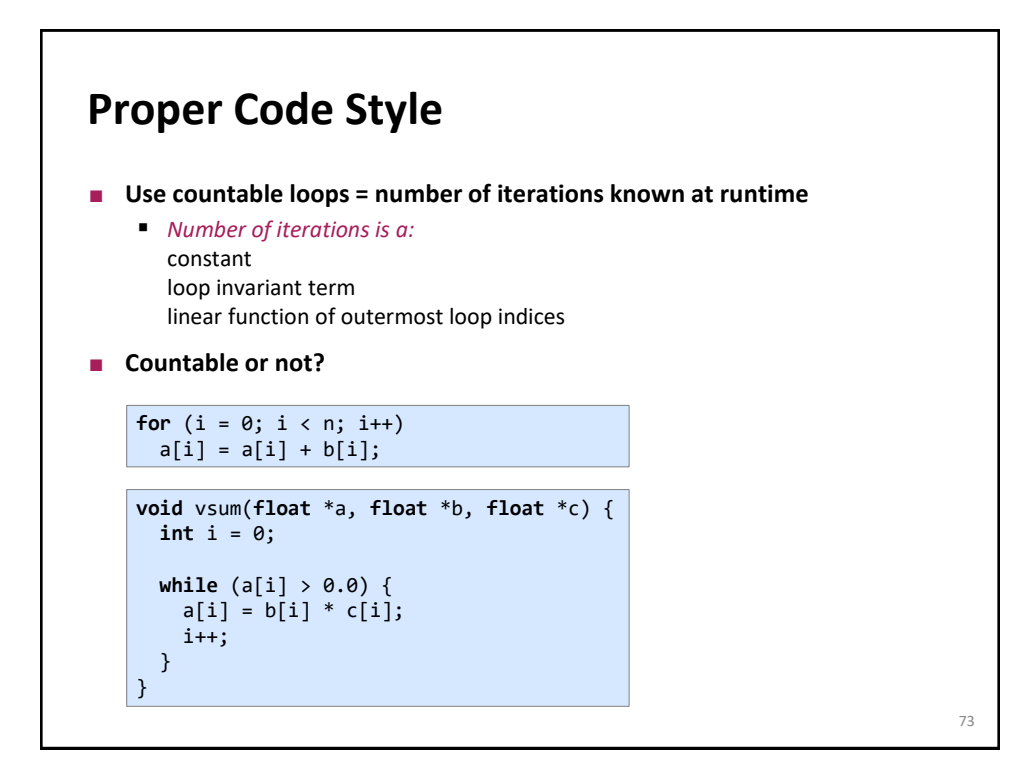

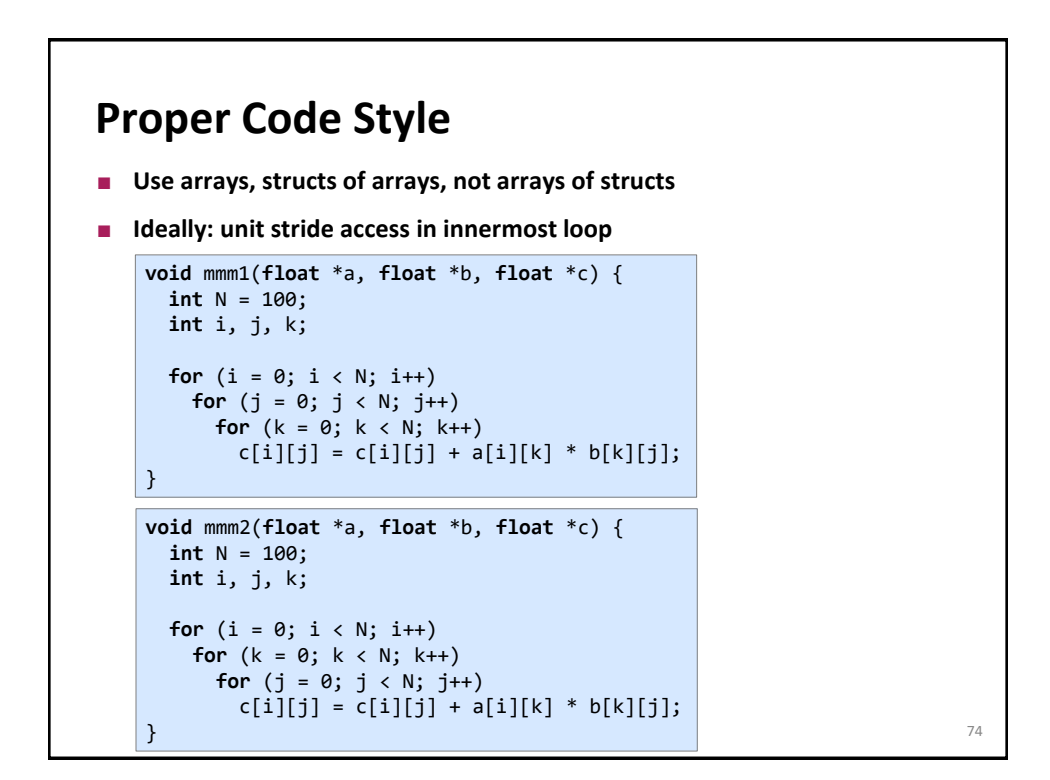

# **Alignment**

```
float *x = (float *) malloc(1024*sizeof(float));
int i;
for (i = 0; i < 1024; i++)x[i] = 1;
```
Cannot be vectorized in a straightforward way since x may not be aligned

However, the compiler can peel the loop to extract aligned part:

```
float *x = (float *) malloc(1024*sizeof(float));
int i;
peel = x & 0x0f; /* x \mod 16 */
if (peel != 0) {
 peel = 16 - peel;/* initial segment */
 for (i = 0; i < peel; i++)x[i] = 1;}
/* 16-byte aligned access */for (i = peel; i < 1024; i++)<br>x[i] = 1;x[i] = 1; 75
```
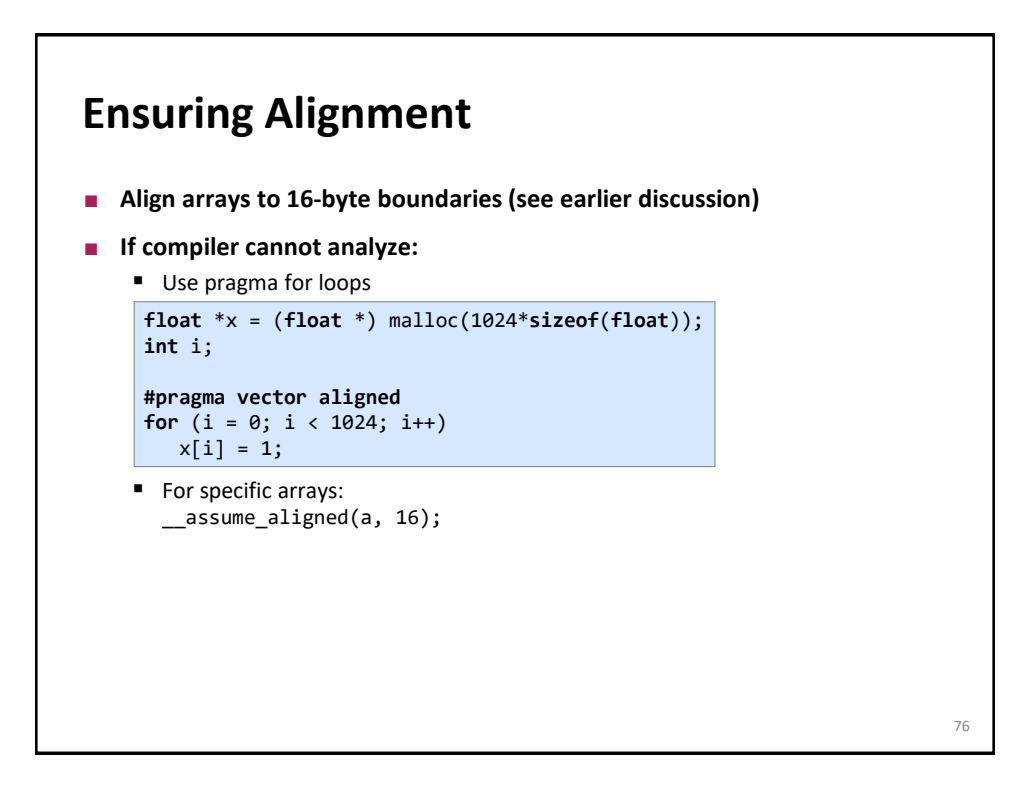

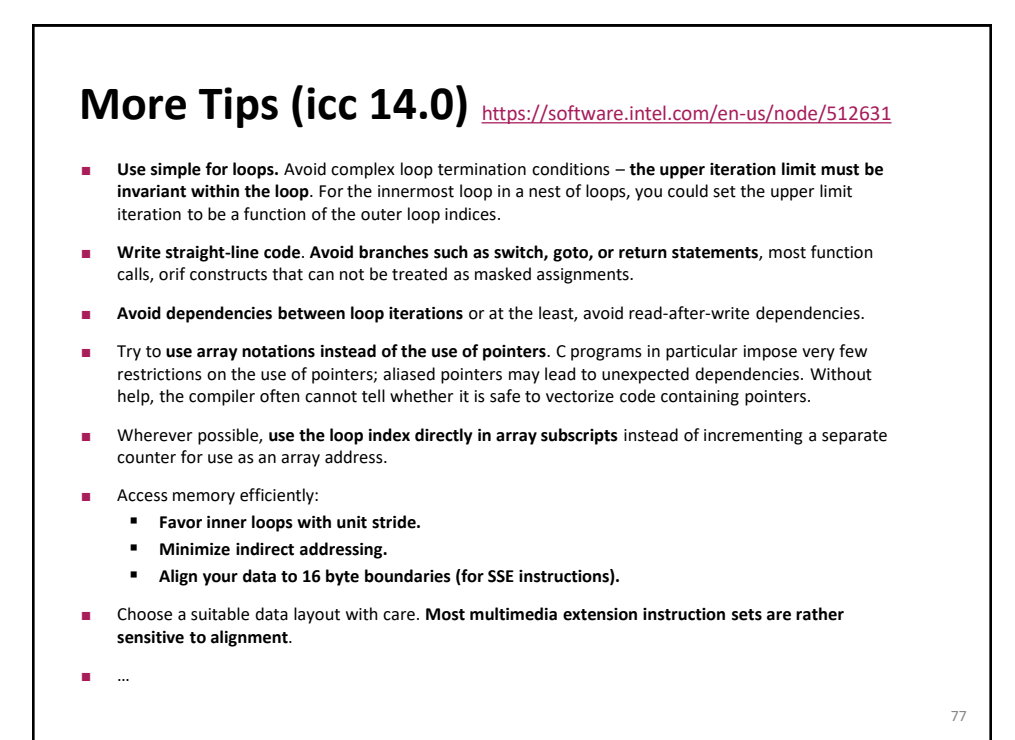

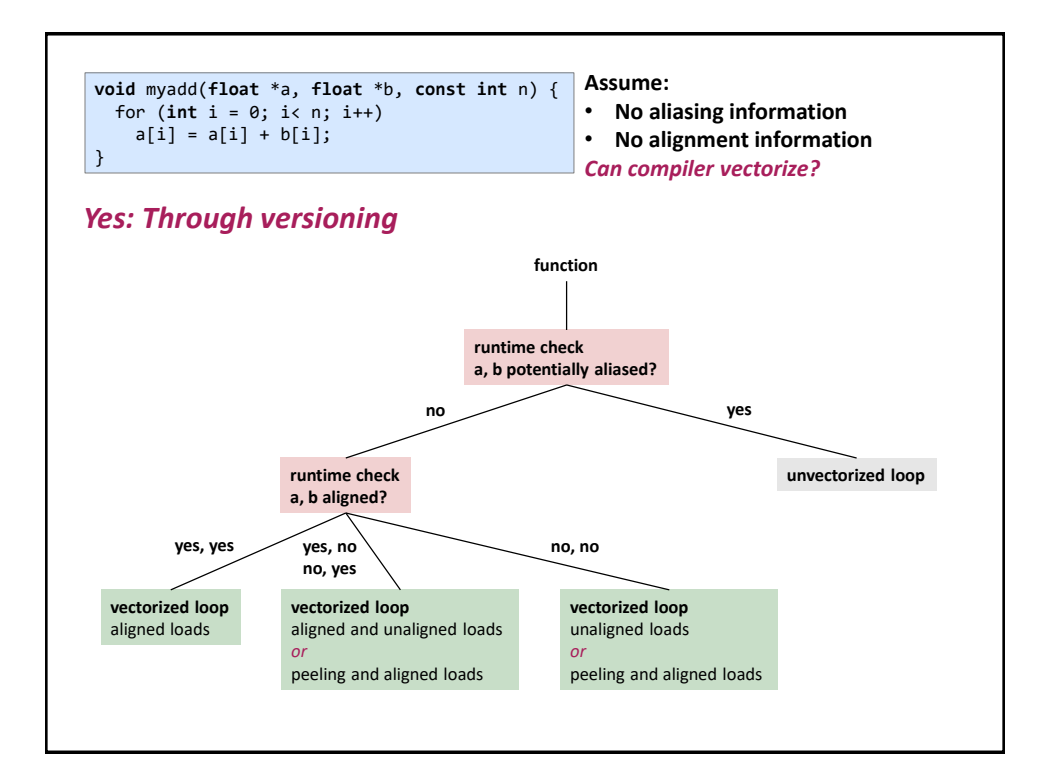

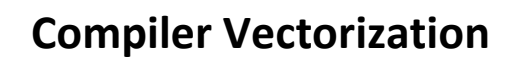

**Read manual**